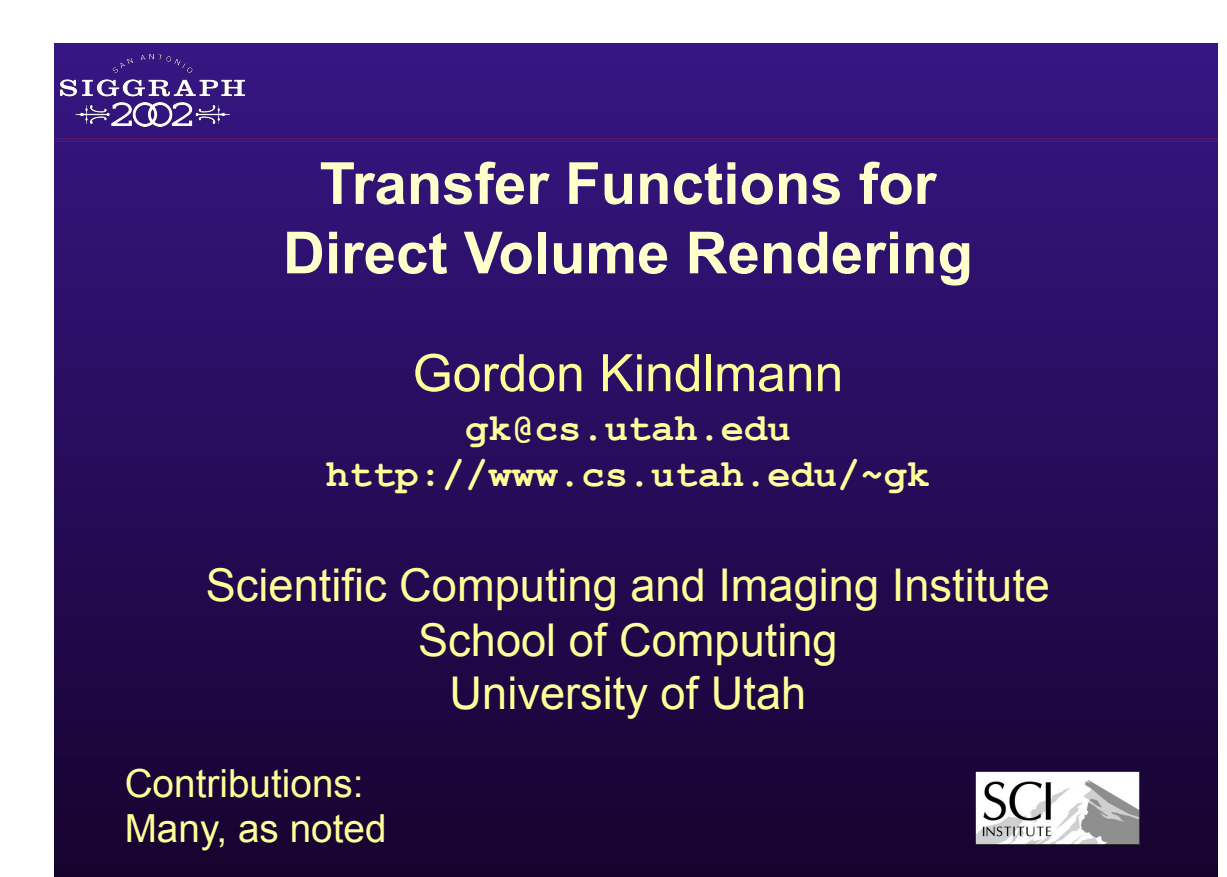

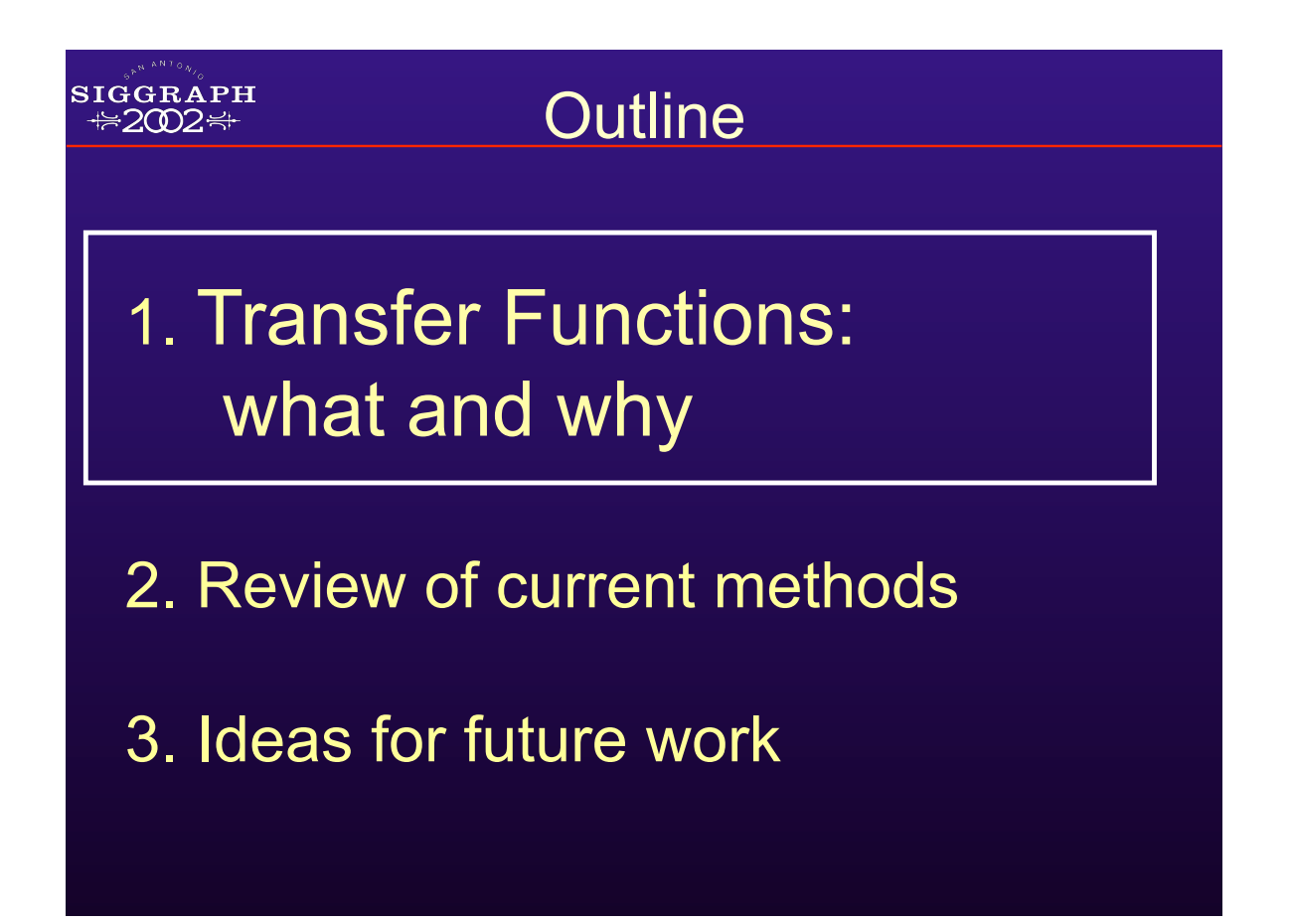

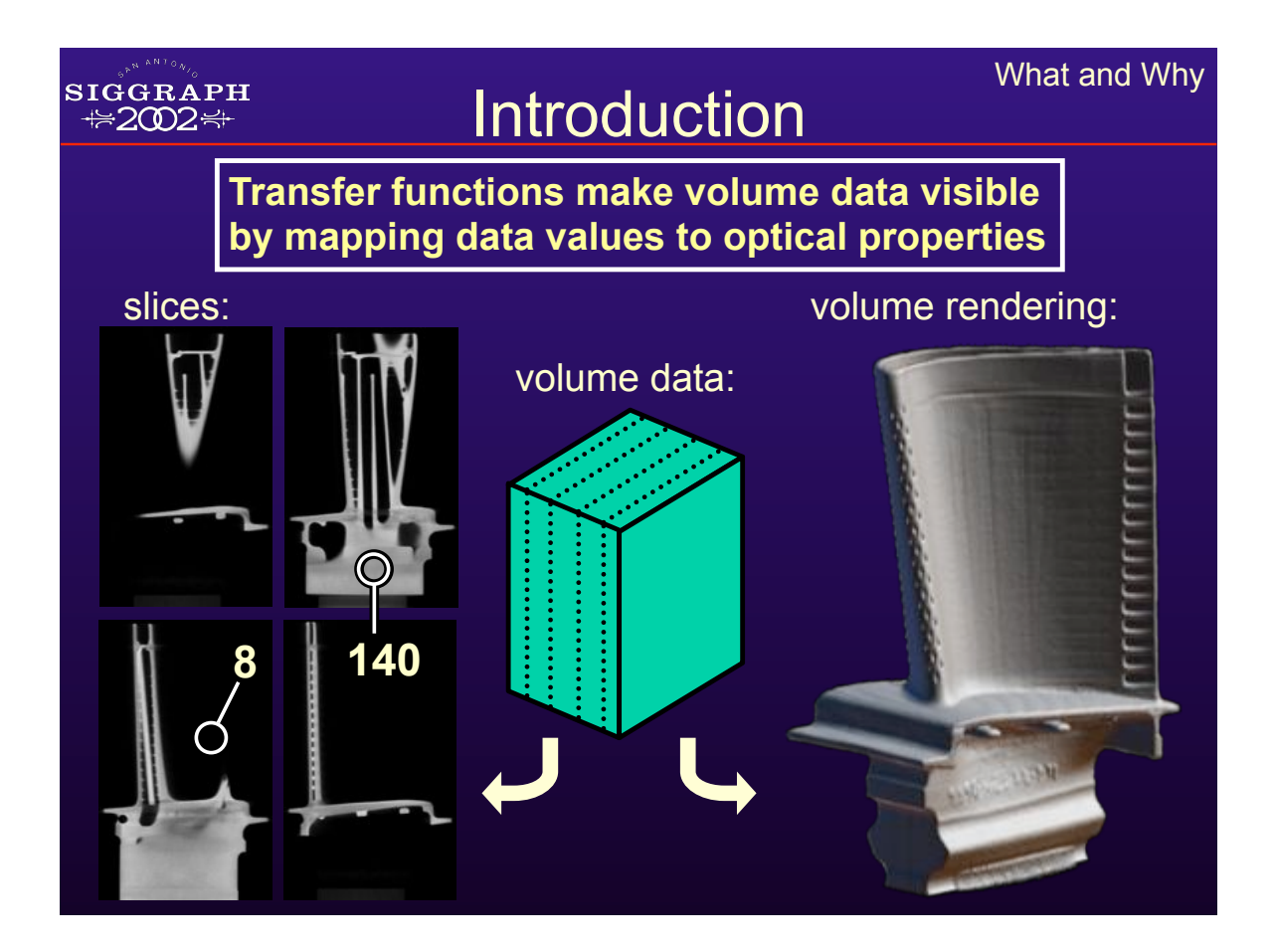

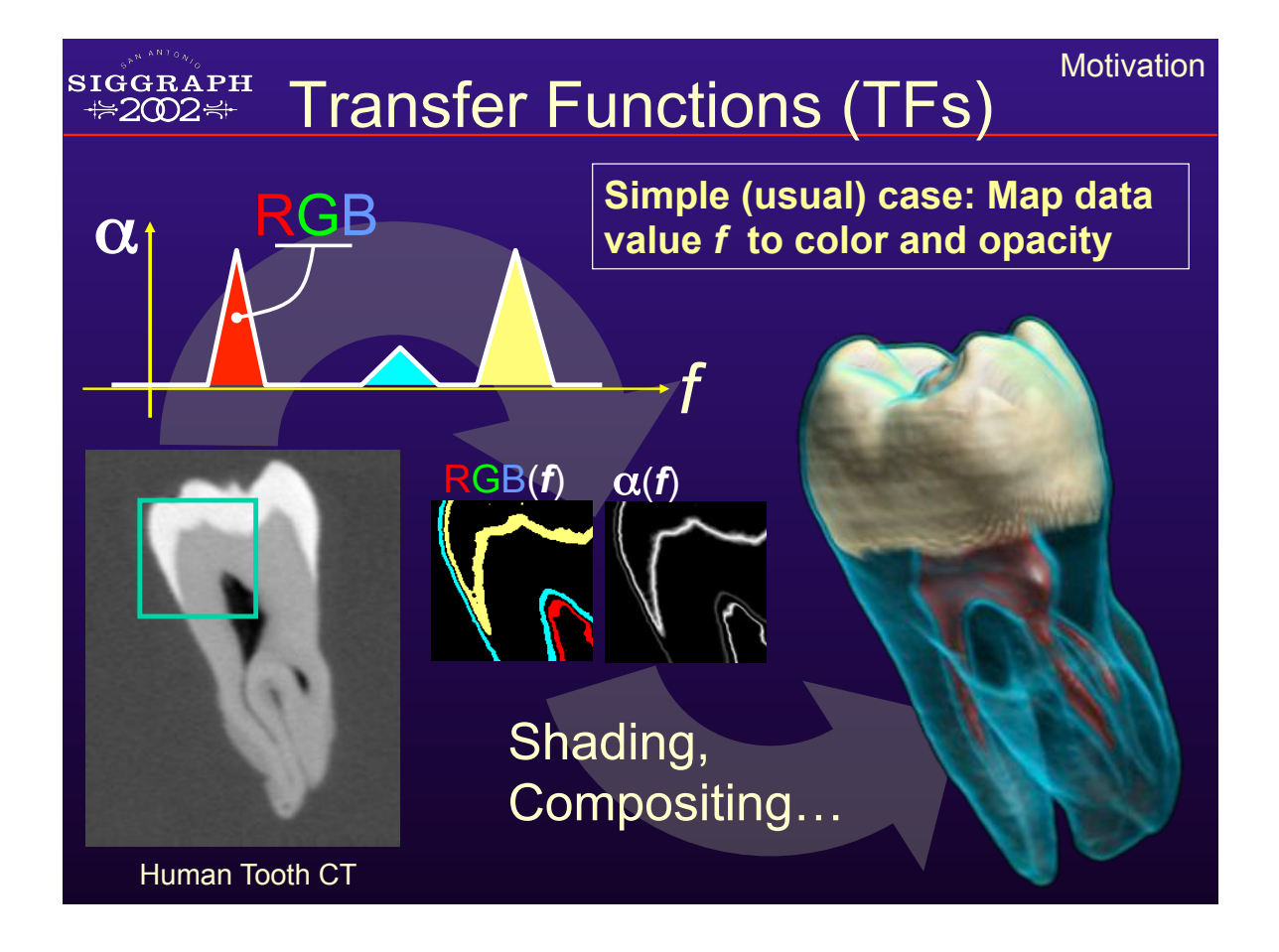

## Optical Properties

Anything that can be composited with a standard graphics operator ("over")

- Opacity: "opacity functions"
	- Most important
- Color

**SIGGRAPH ₩2002₩** 

- Can help distinguish features
- Emittance
	- Why don't we use this more often?
- Phong parameters  $(k_a, k_d, k_s)$
- Index of refraction

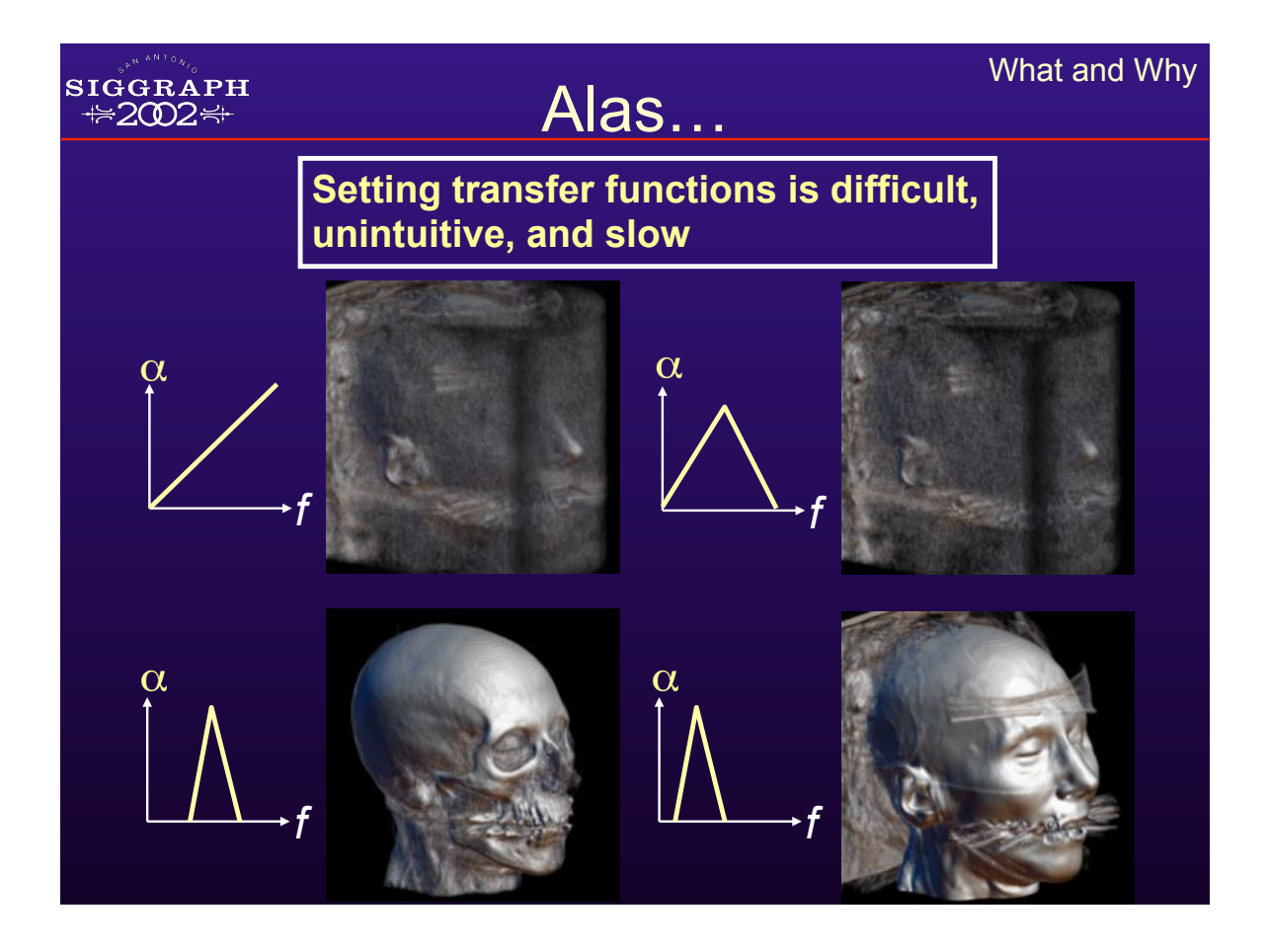

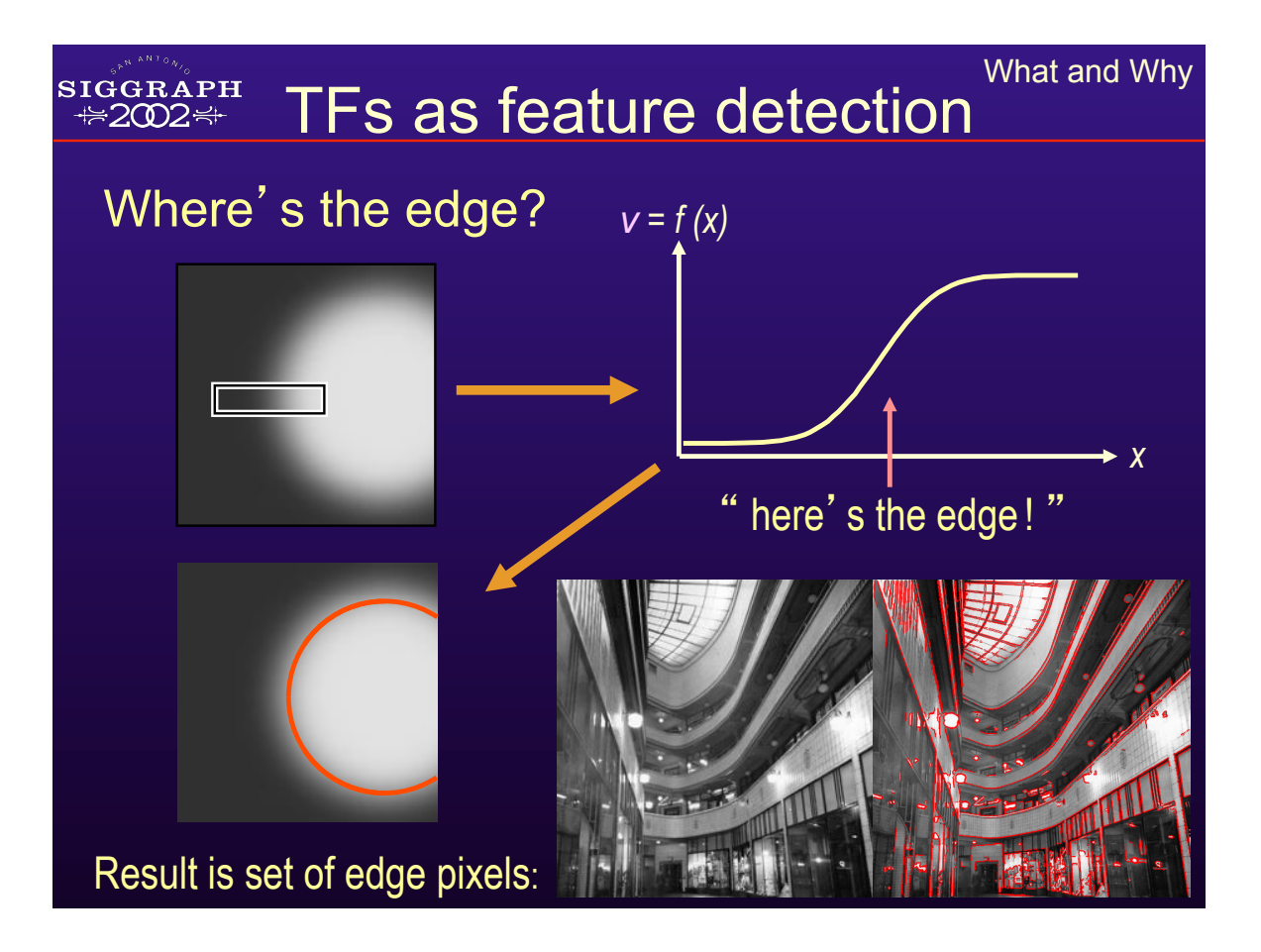

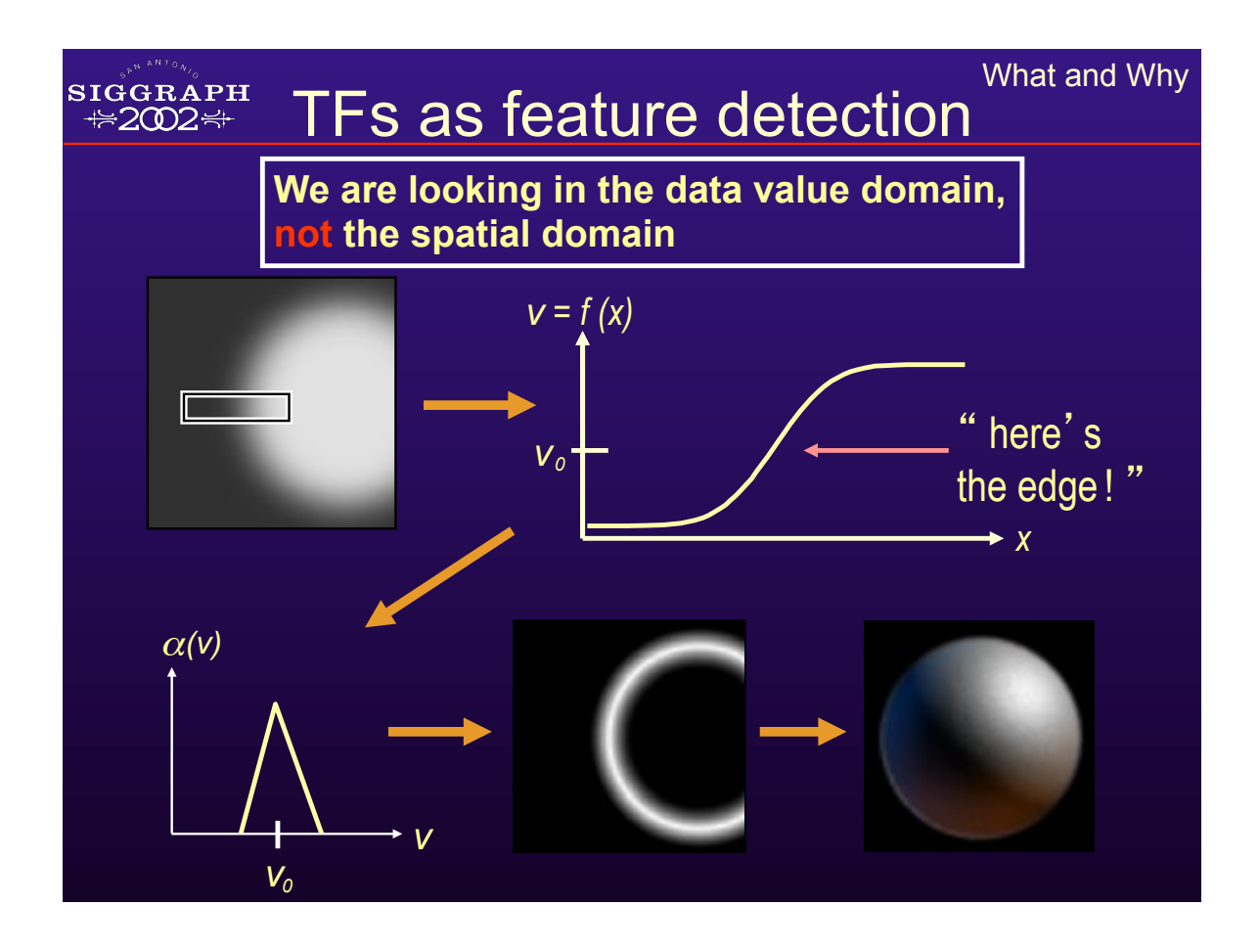

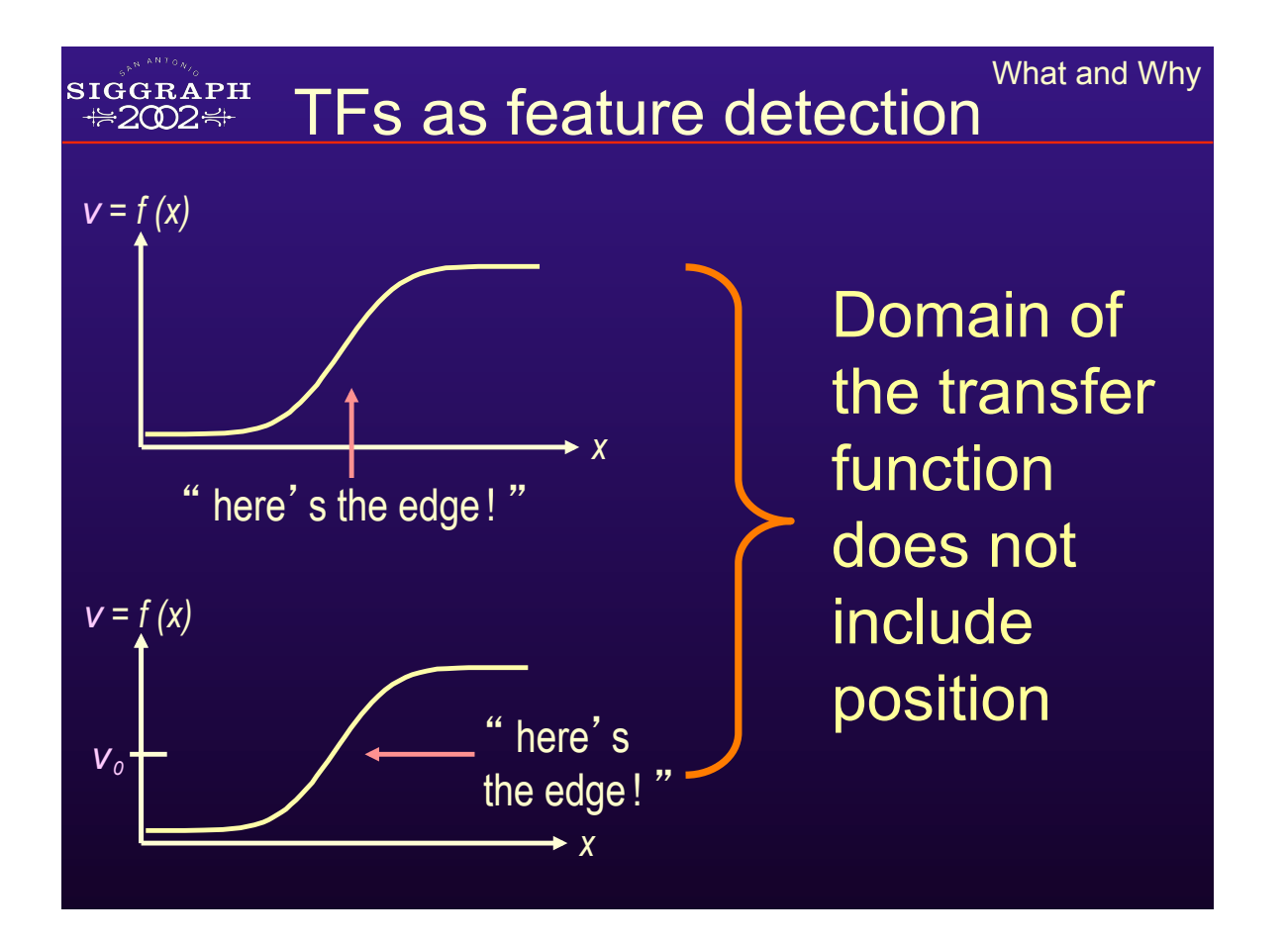

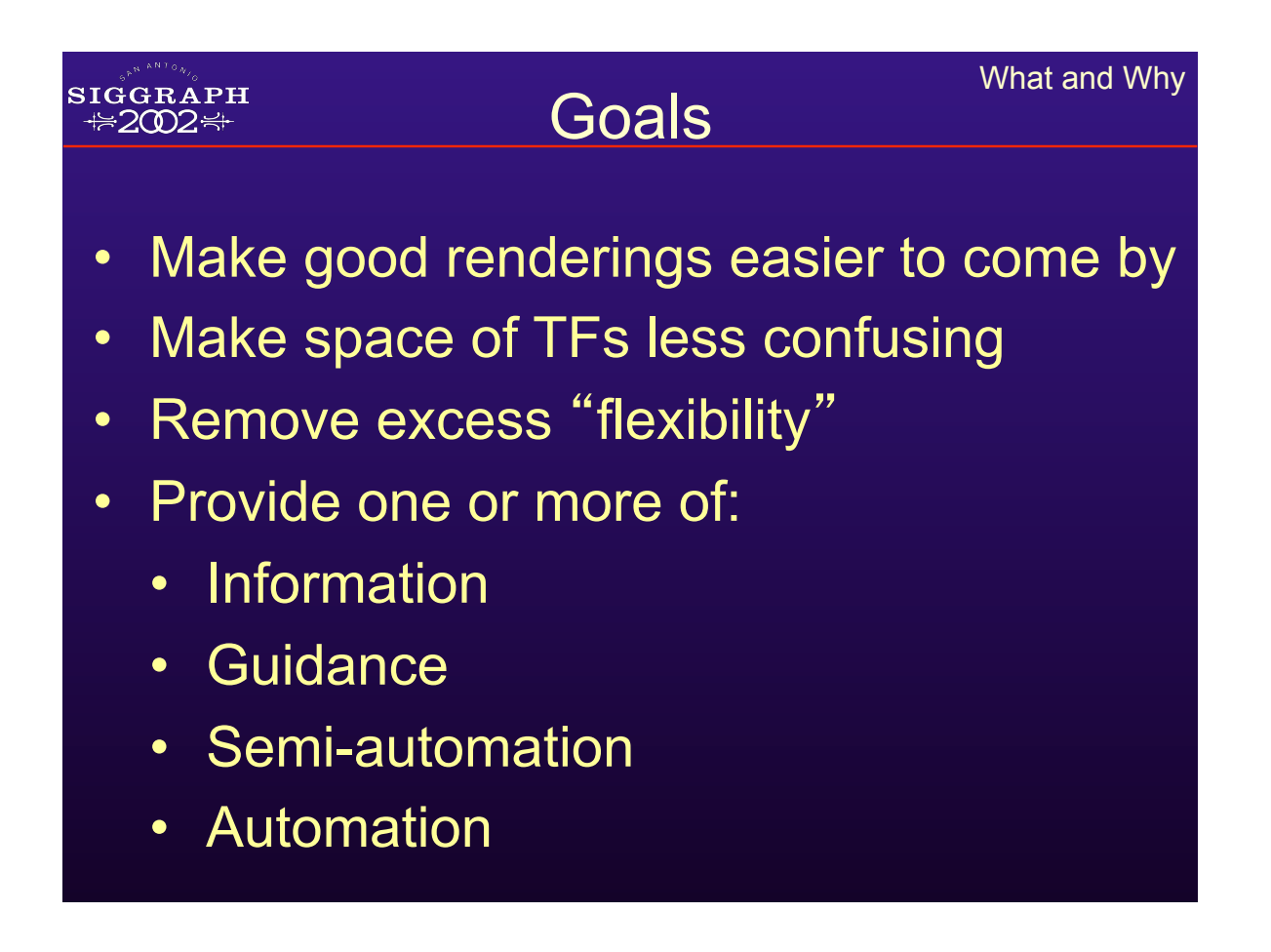

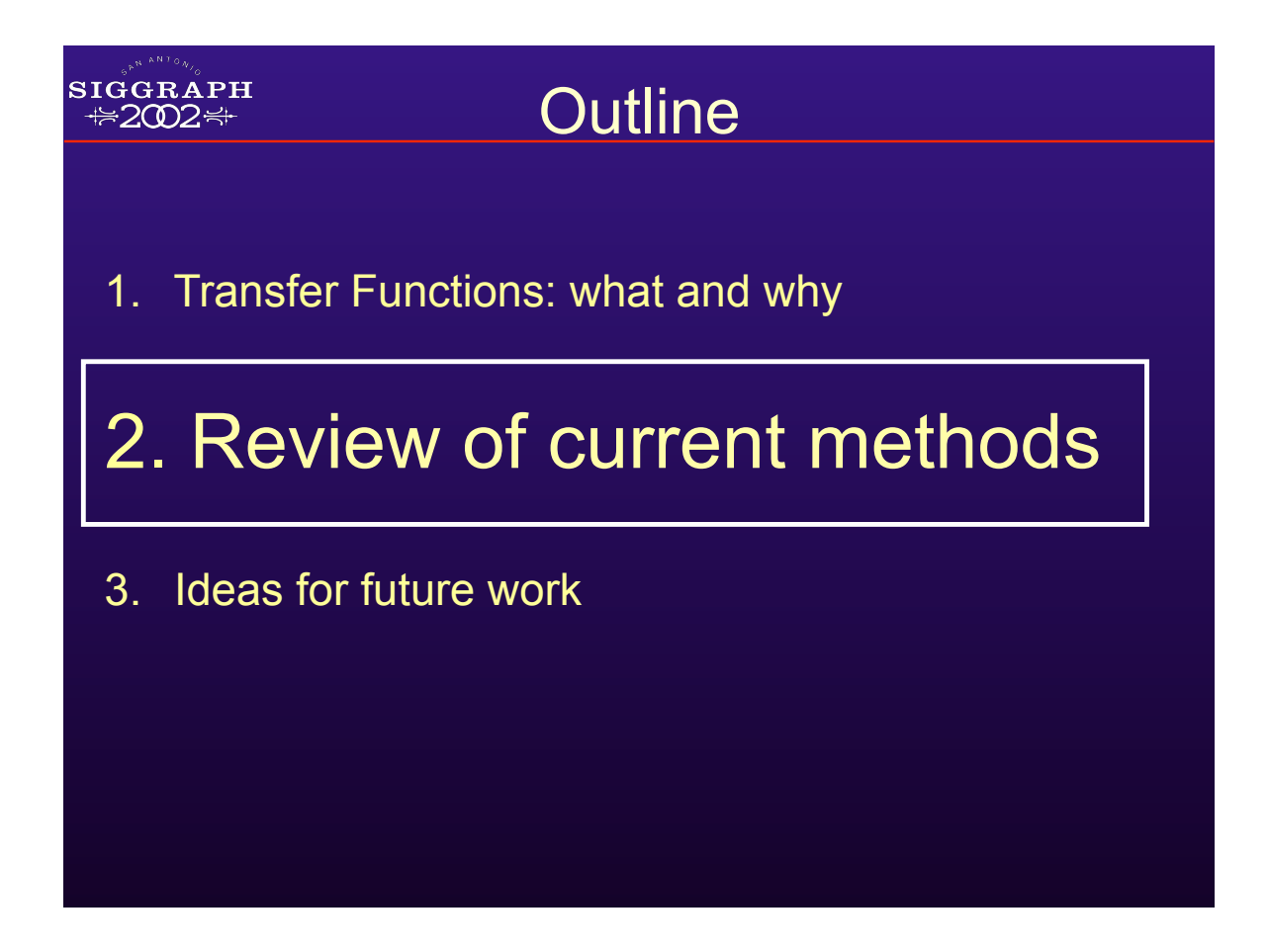

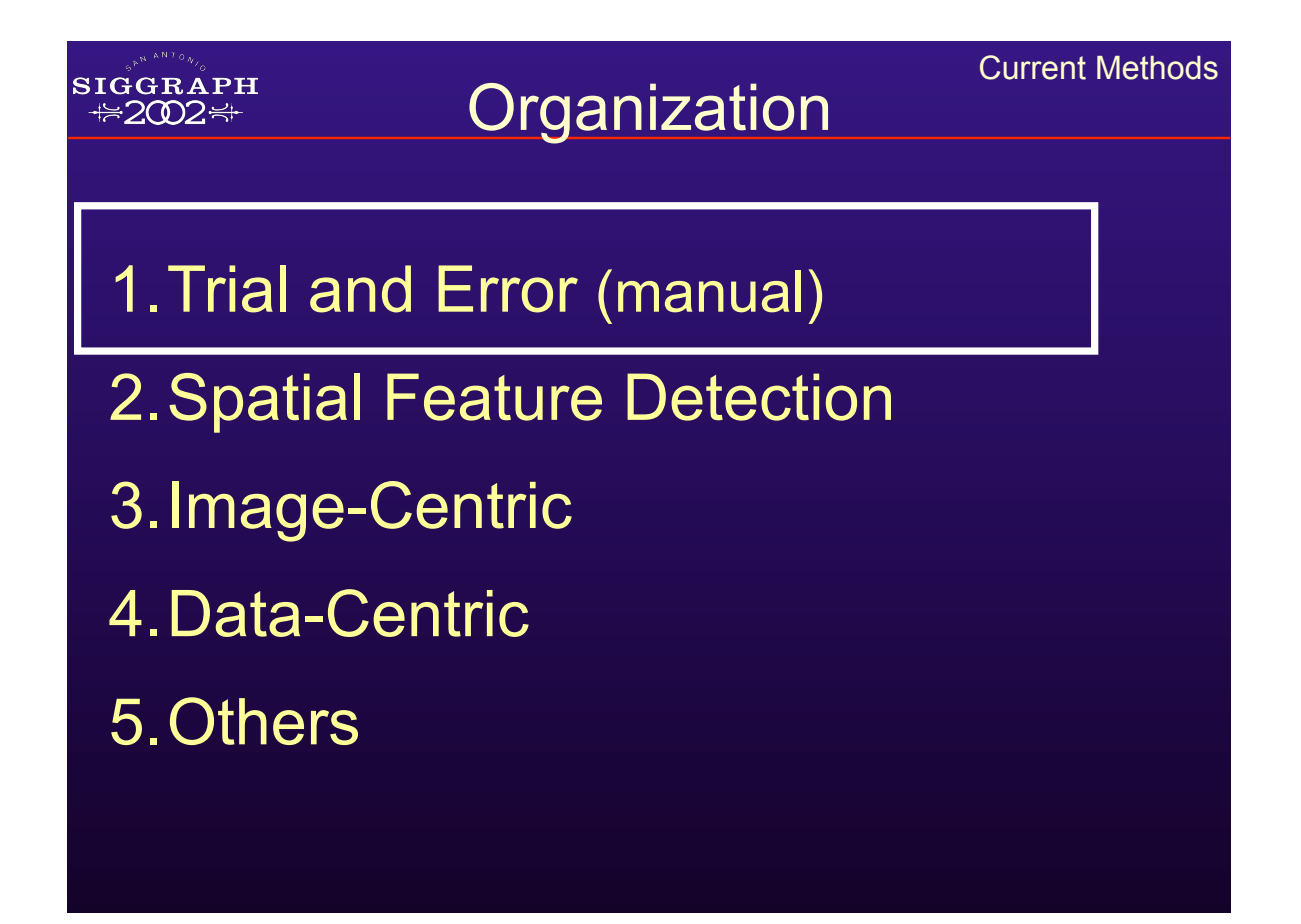

# 1. Trial and Error

### 1. Manually edit graph of transfer function

**SIGGRAPH ₩2002₩** 

- 2.Enforces learning by experience
- 3. Get better with practice
- 4. Can make terrific images

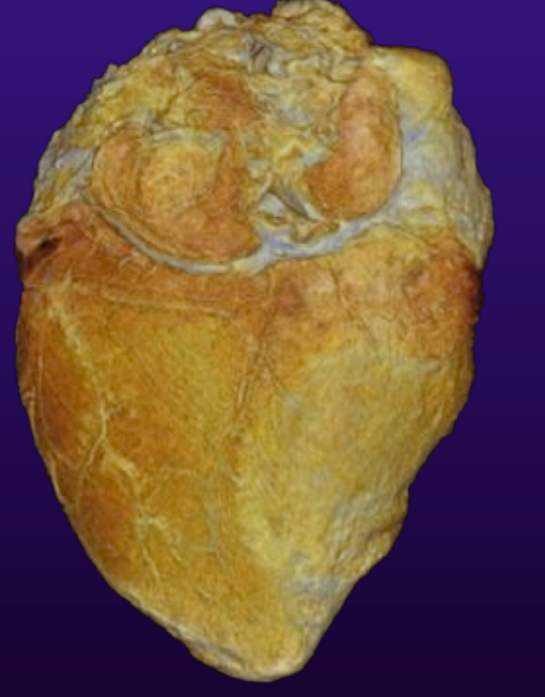

Current Methods

William Schroeder, Lisa Sobierajski Avila, and Ken Martin; Transfer Function Bake-off Vis '00

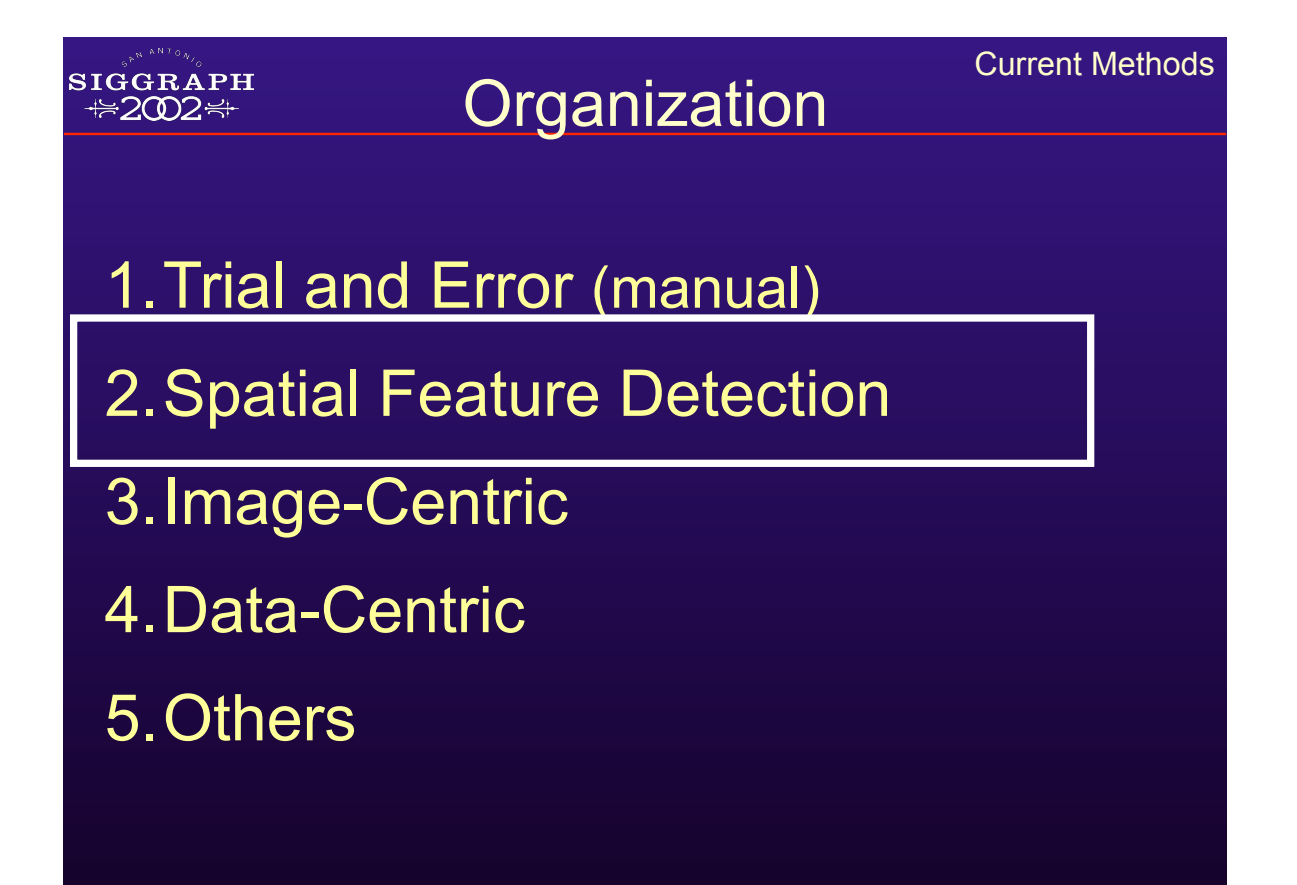

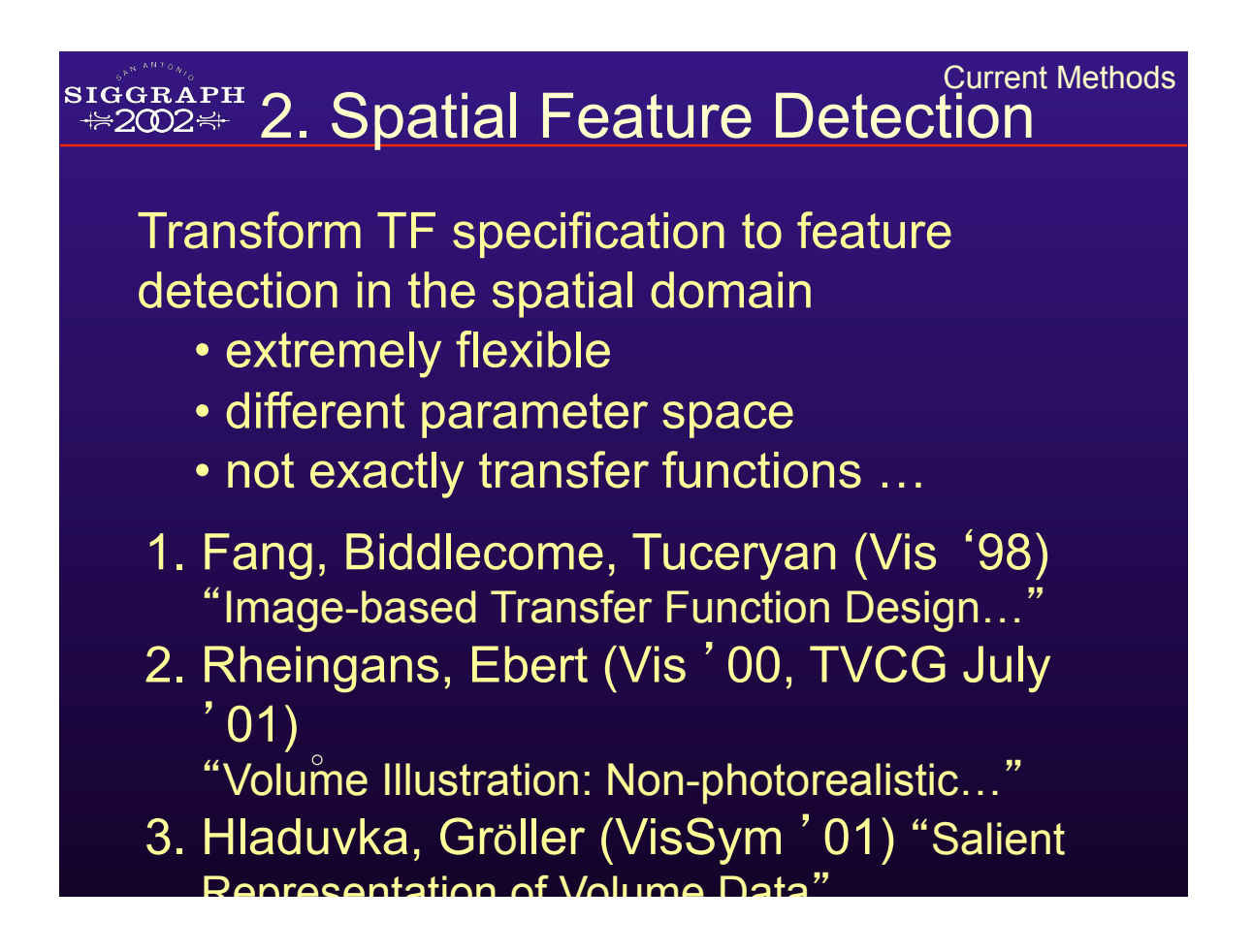

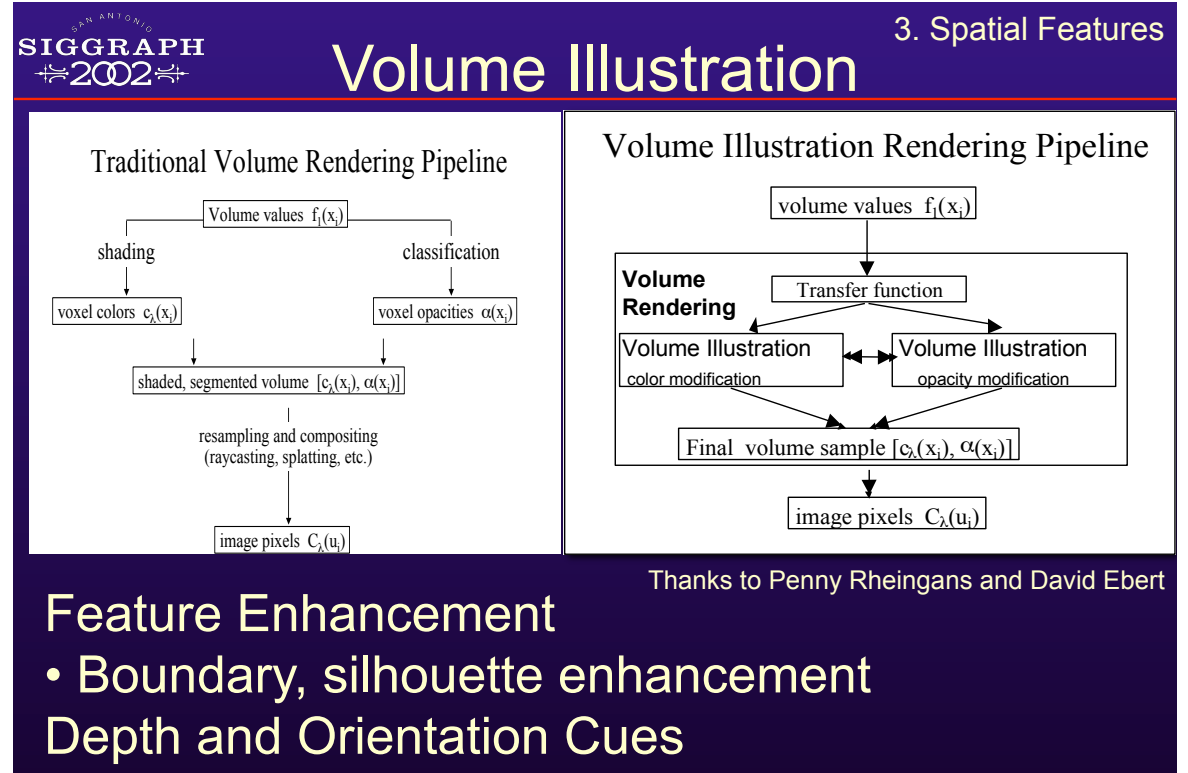

• Halos, depth cueing

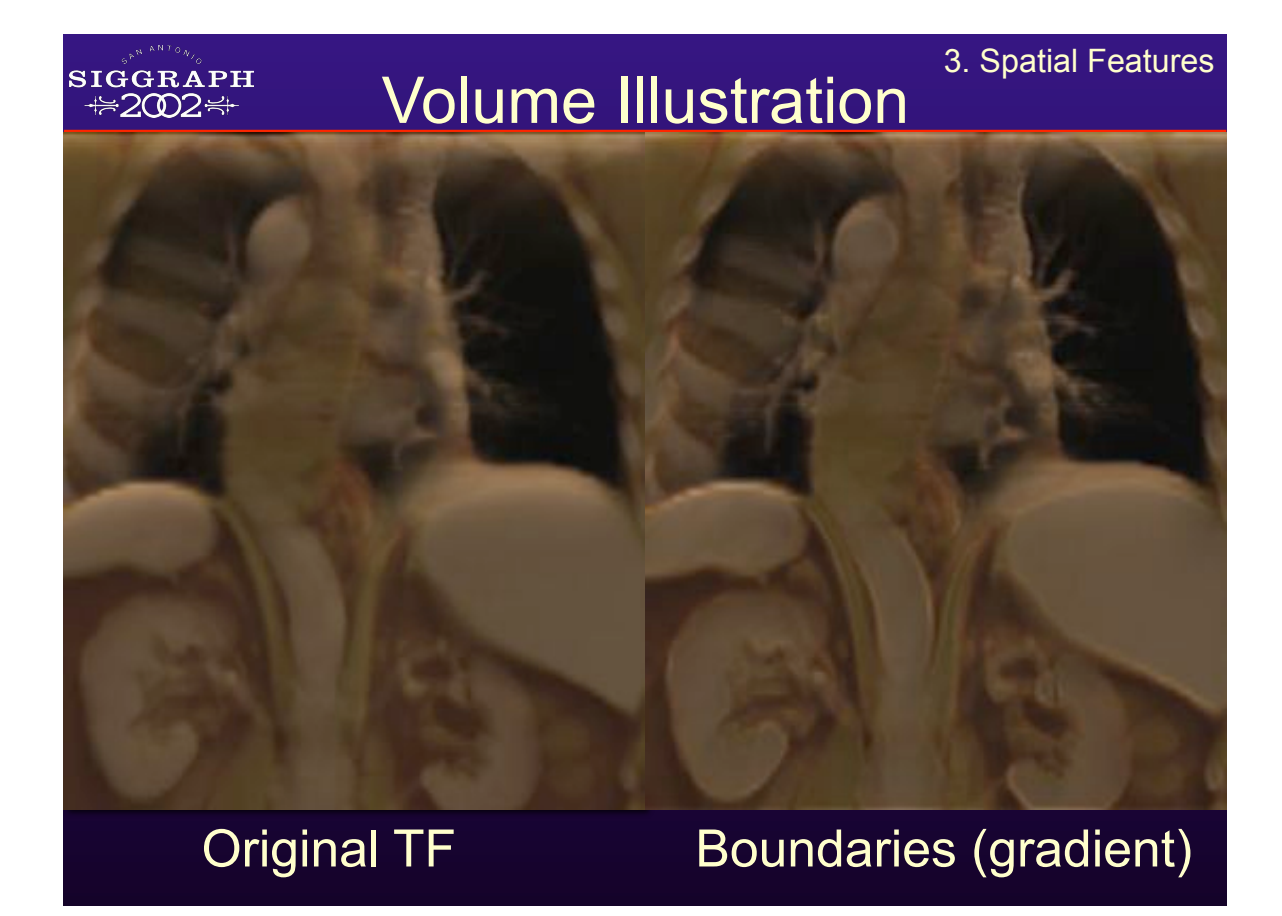

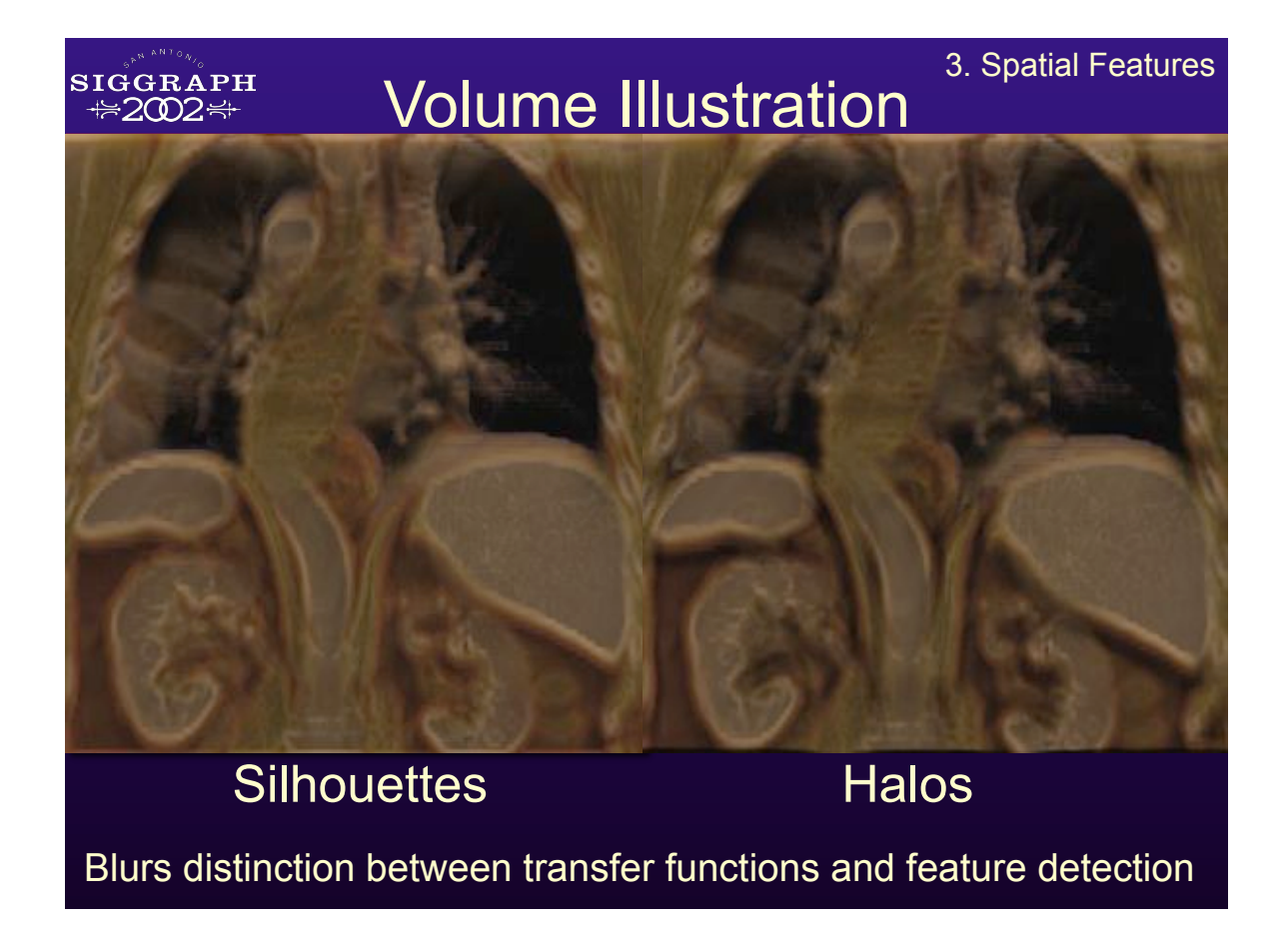

# **Organization**

- 1.Trial and Error (manual)
- 2.Spatial Feature Detection
- 3.Image-Centric
- 4.Data-Centric
- 5.Others

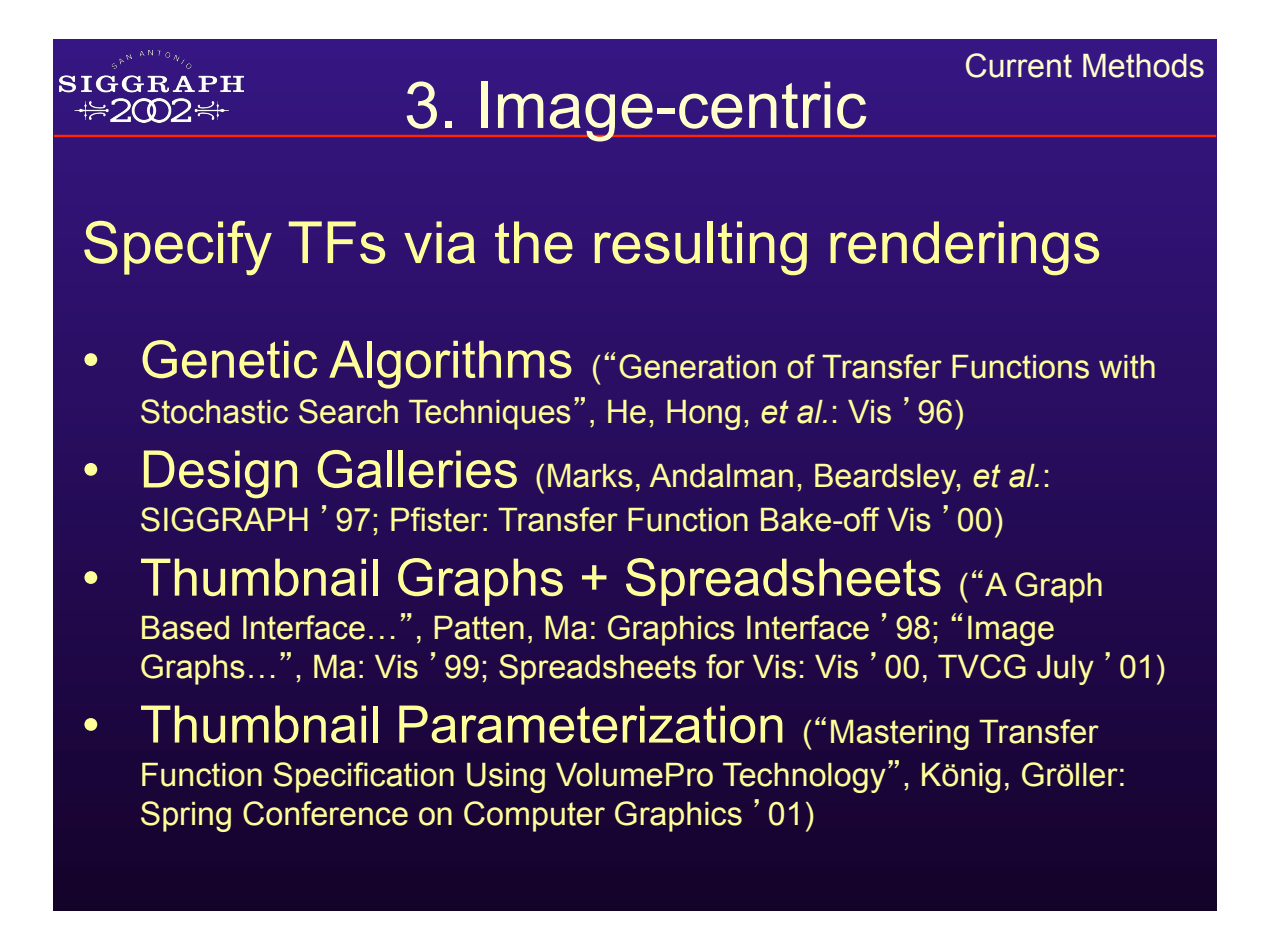

# Genetic Algorithms

#### Initial stochastic search; refinement can be user driven or automated ("fitness functions")

Generation of Transfer Functions with Stochastic Search Techniques", He, Hong, *et al.*: Vis ' 96

**SIGGRAPH ₩2002₩** 

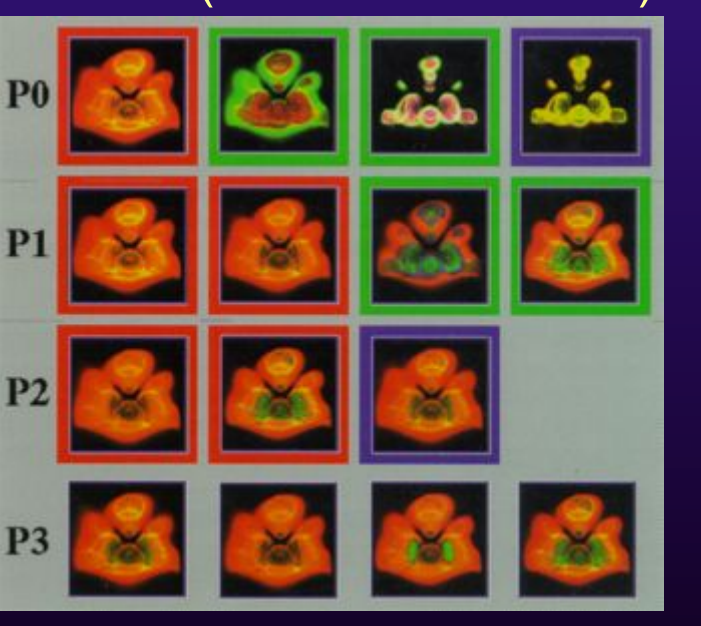

3. Image-Centric

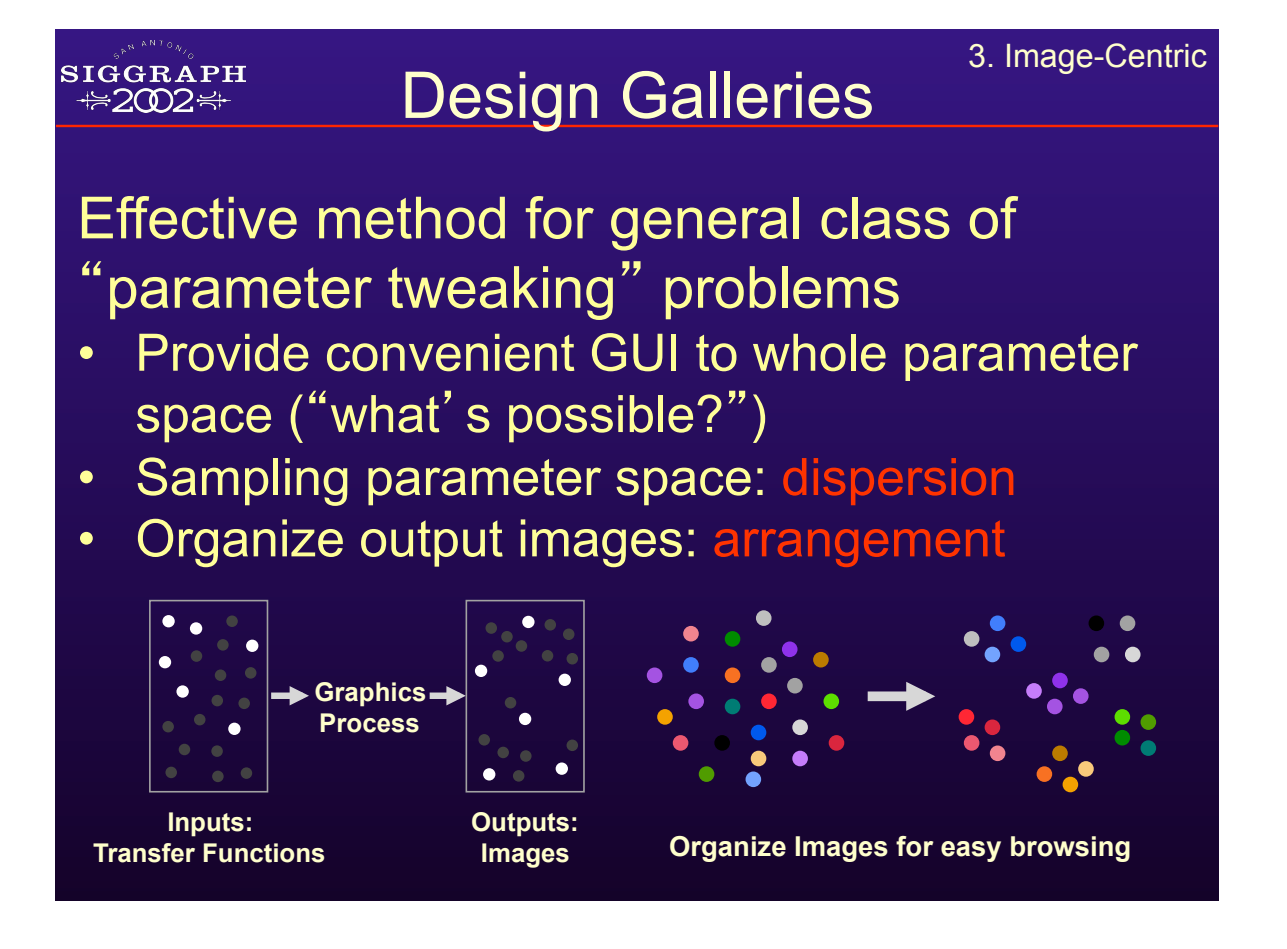

#### SIGGRAPH **₩2002₩**

# **Design Galleries** 3. Image-Centric

#### VolDG (software available)

Marks, Andalman, Beardsley, *et al.*: SIGGRAPH 97; Pfister: **Transfer** Function Bakeoff Vis '00

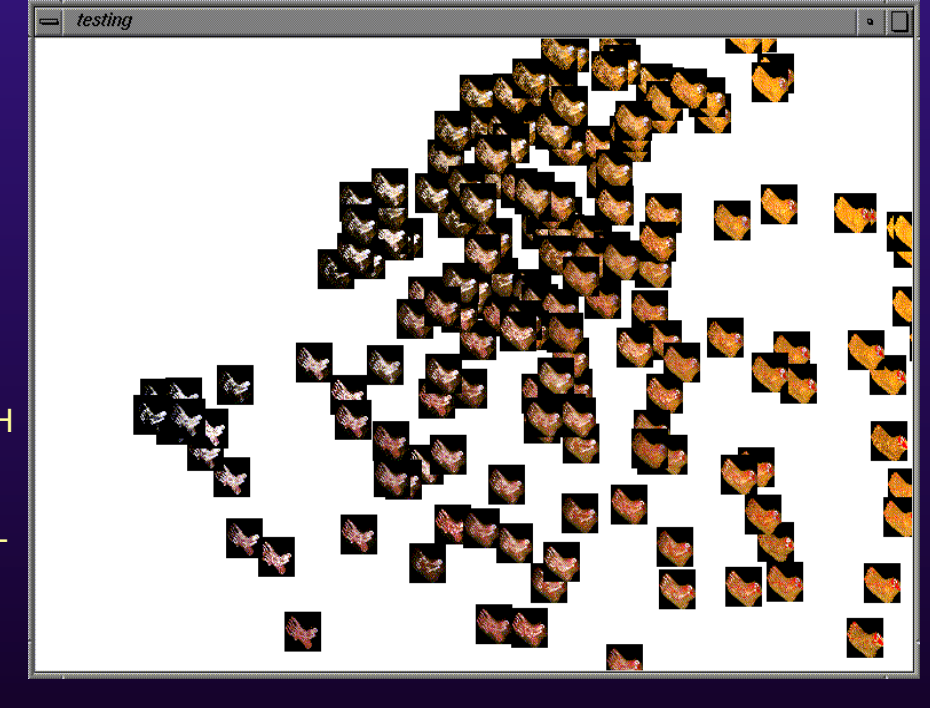

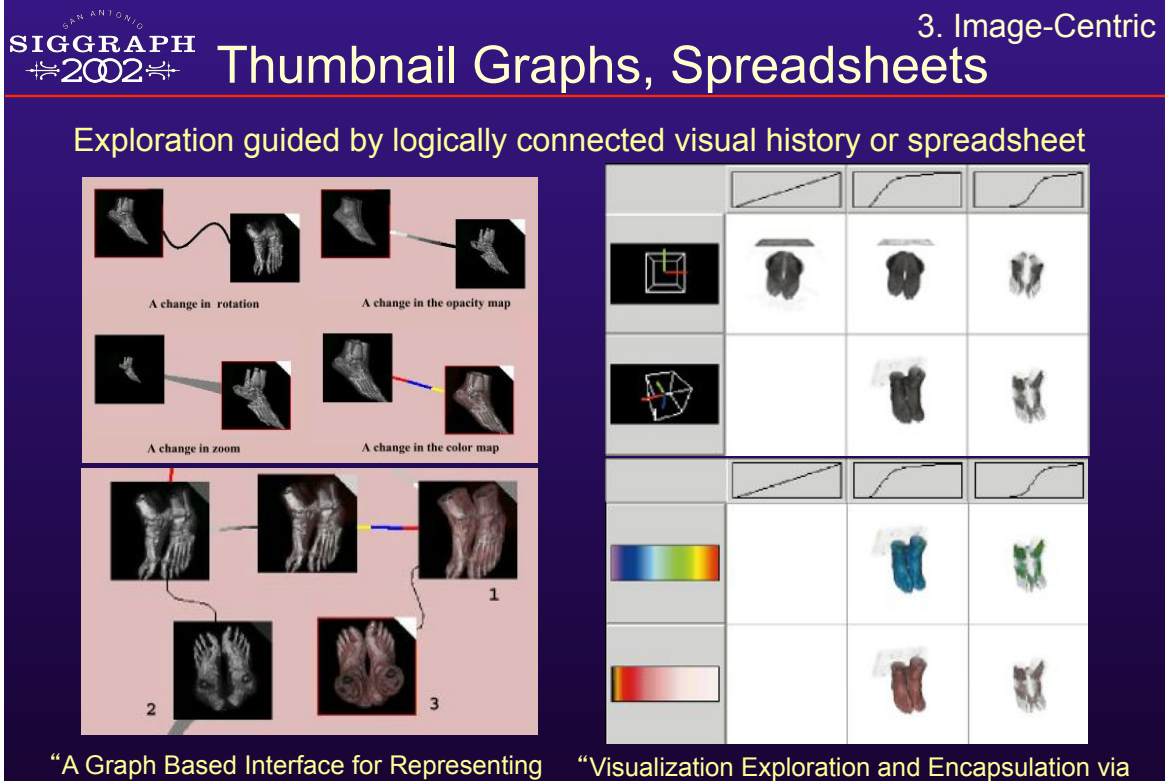

Volume Visualization Results", Patten, Ma: Graphics Interface '98 a Spreadsheet-Like Interface", Jankun-Kelly, Ma: TVCG July 2001

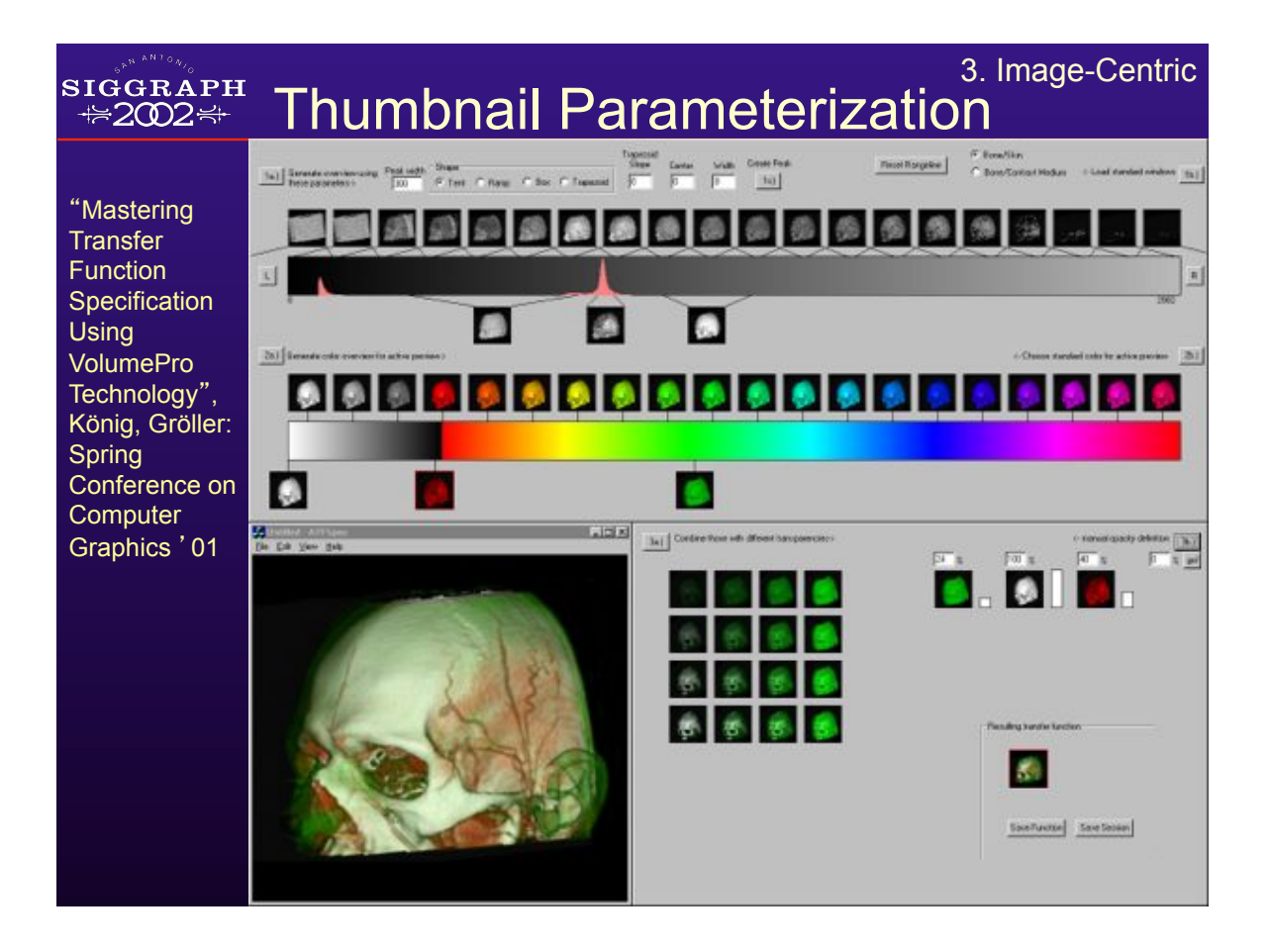

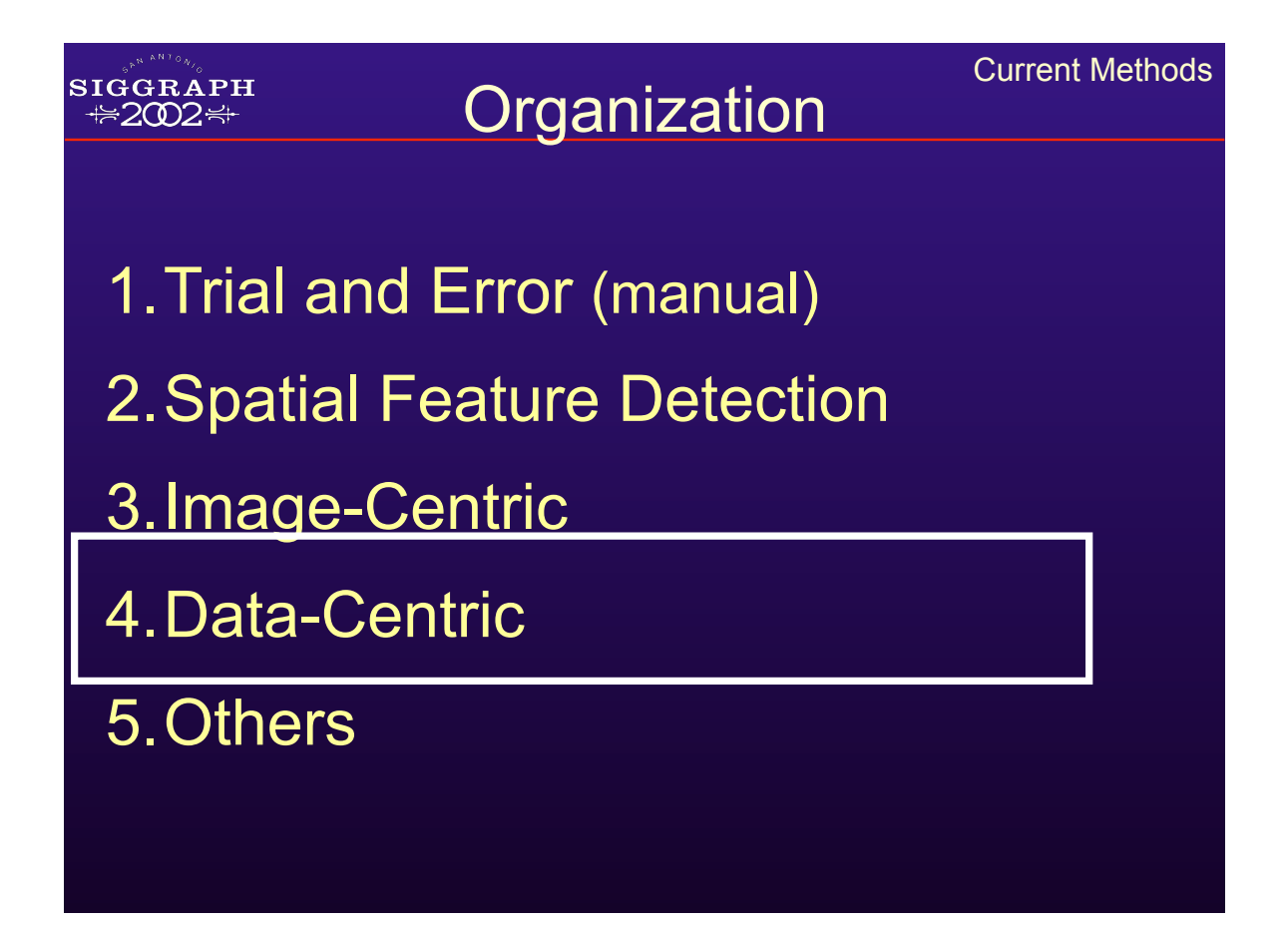

#### **SIGGRAPH ₩2002₩**

### 4. Data-centric

### Specify TF by analyzing volume data itself

#### 1. Salient Isovalues:

- **Contour Spectrum** (Bajaj, Pascucci, Schikore: Vis '97)
- Statistical Signatures ("Salient Iso-Surface Detection Through Model-Independent Statistical Signatures", Tenginaki, Lee, Machiraju: Vis '01)
- Other computational methods ("Fast Detection of Meaningful Isosurfaces for Volume Data Visualization", Pekar, Wiemker, Hempel: Vis '01)

### 2. "Semi-Automatic Generation of Transfer Functions for Direct Volume

Rendering" (Kindlmann, Durkin: VolVis ' 98; Kindlmann MS Thesis ' 99; Transfer Function Bake-Off Panel: Vis '00)

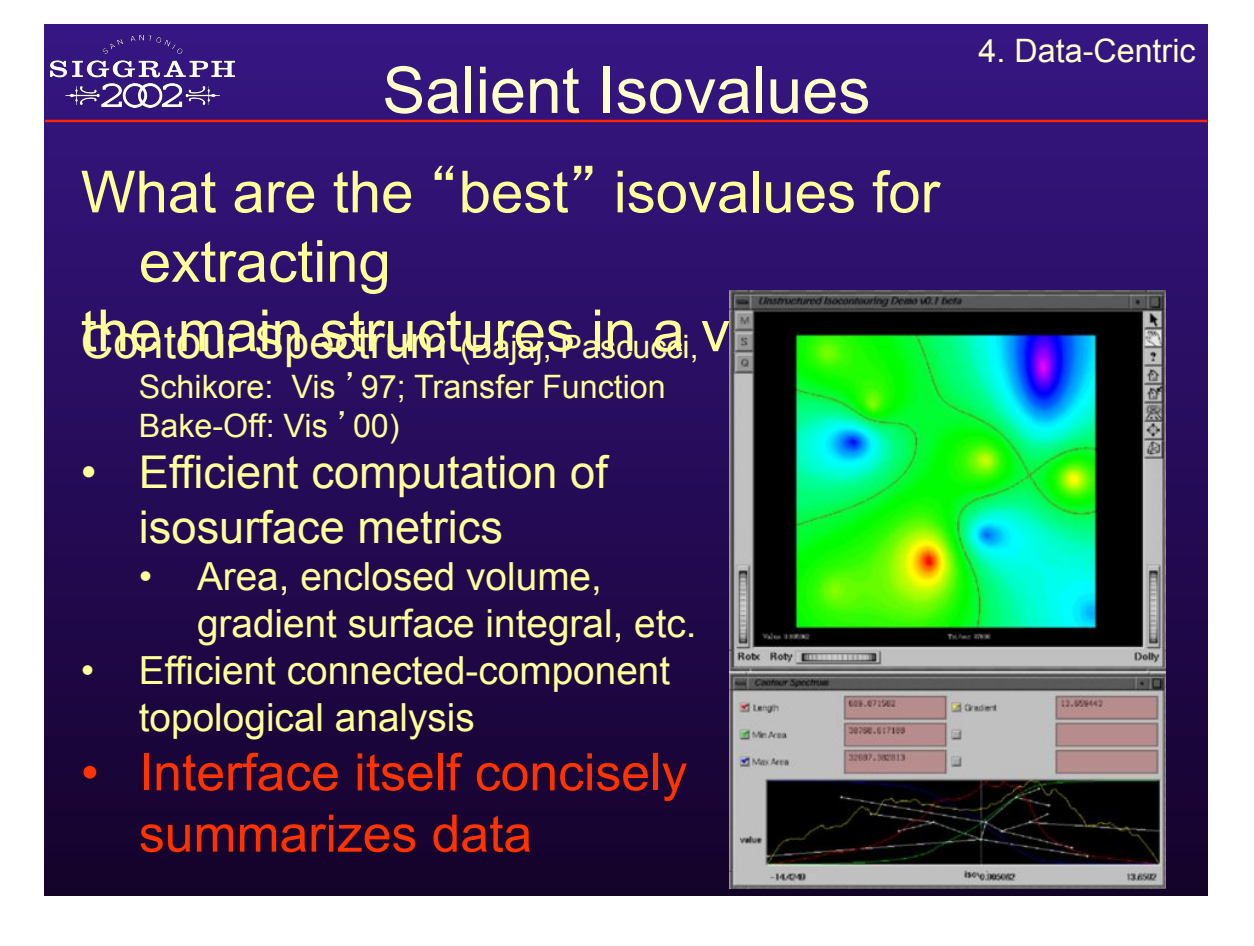

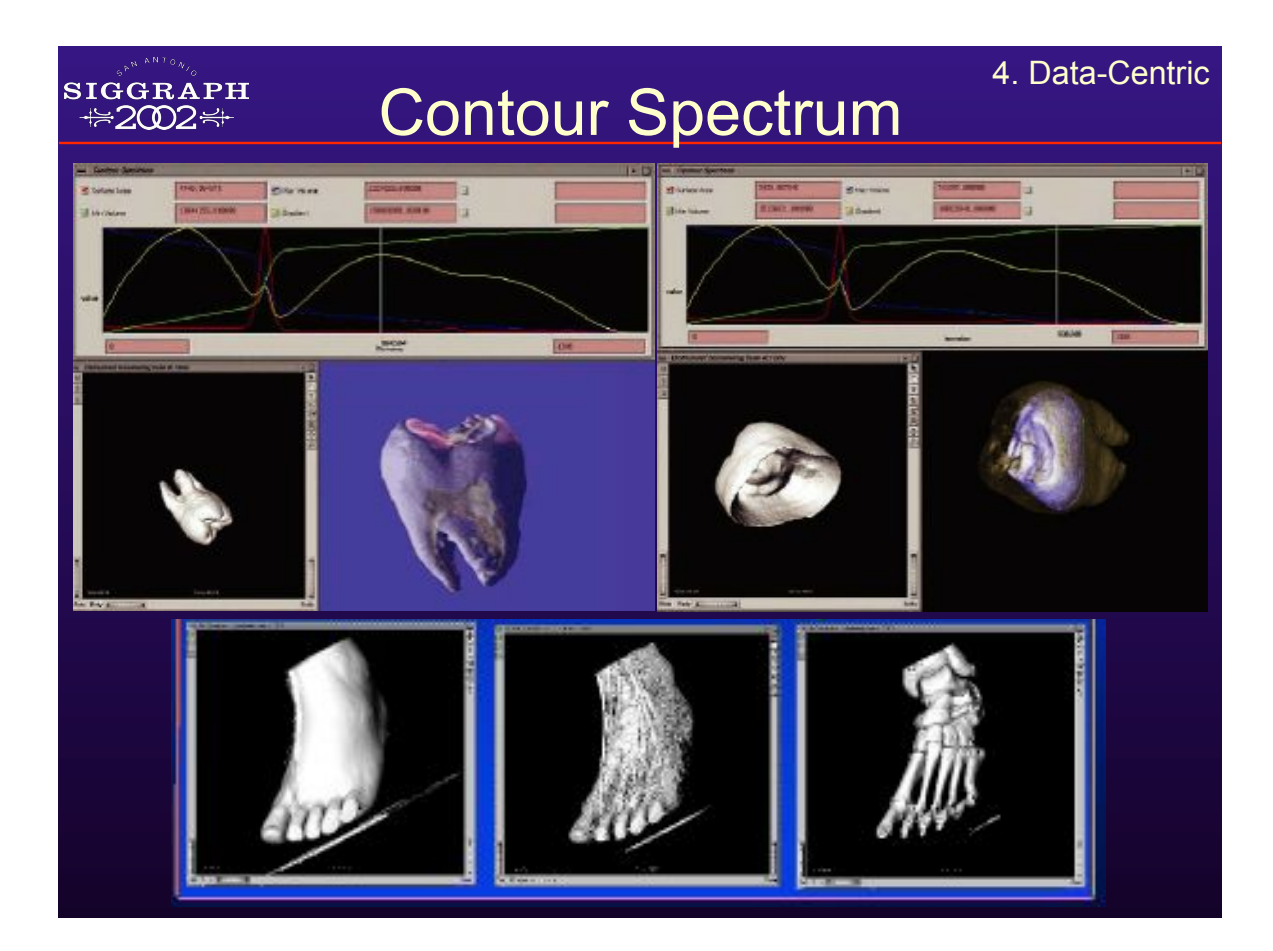

4. Data-Centric **SIGGRAPH** Statistical Signatures **₩2002₩** • Localized *k*-order central moments • At each position *P* in volume, compute … • *LM* : mean over local window W  $\cdot$   $m_k$ : local higher order moment (LHOM)  $m_k = \frac{1}{2} \sum (x - LM)^k$ ,  $(\forall x \in W)$ Example:  $m_3$ (Thanks to Shiva Tenginaki, Jinho Lee, Raghu Machiraju)

#### **SIGGRAPH ₩2002₩**

# Boundary Model

- Small window
- Boundary if  $|C_1 C_2| > 0$
- Binomial distribution of materials
- Extrema and zero-crossings of moments and cummulants are influenced by presence of boundaries

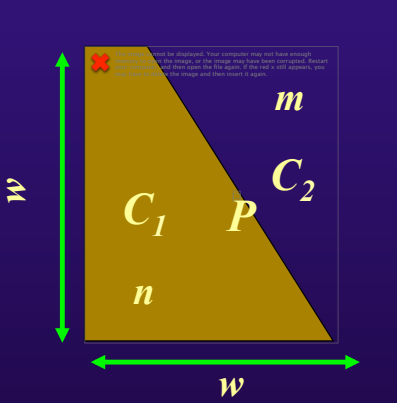

4. Data-Centric

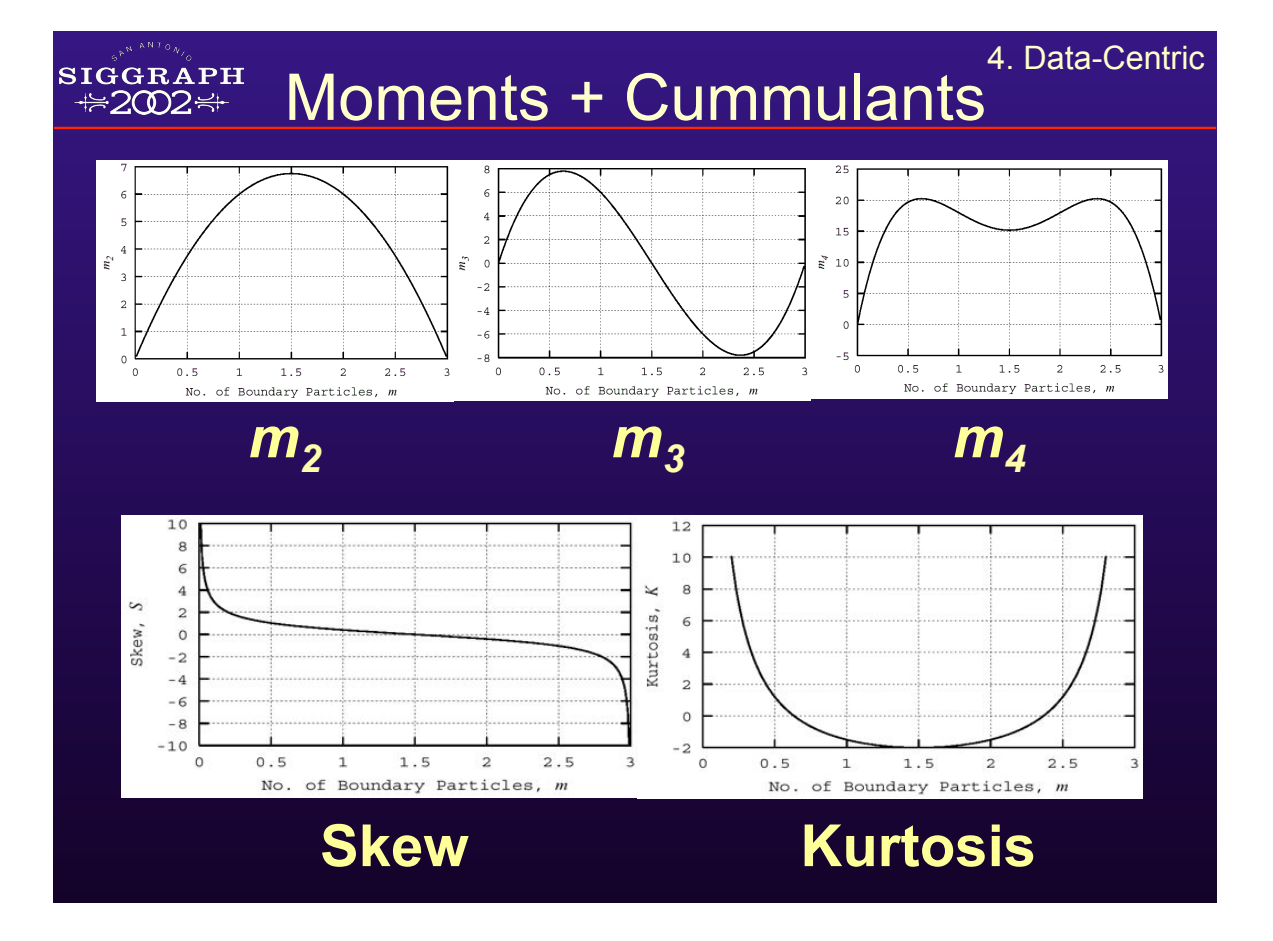

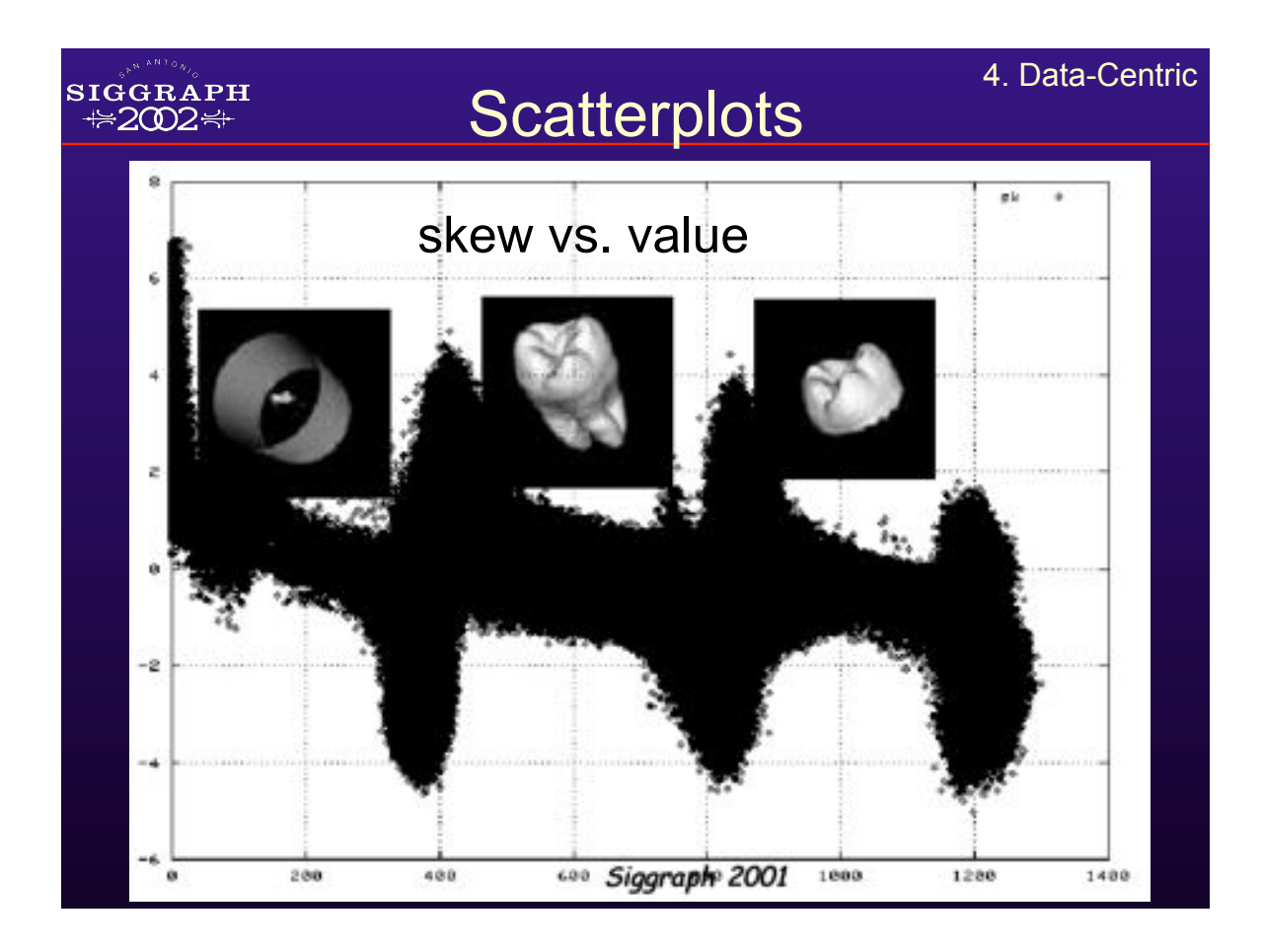

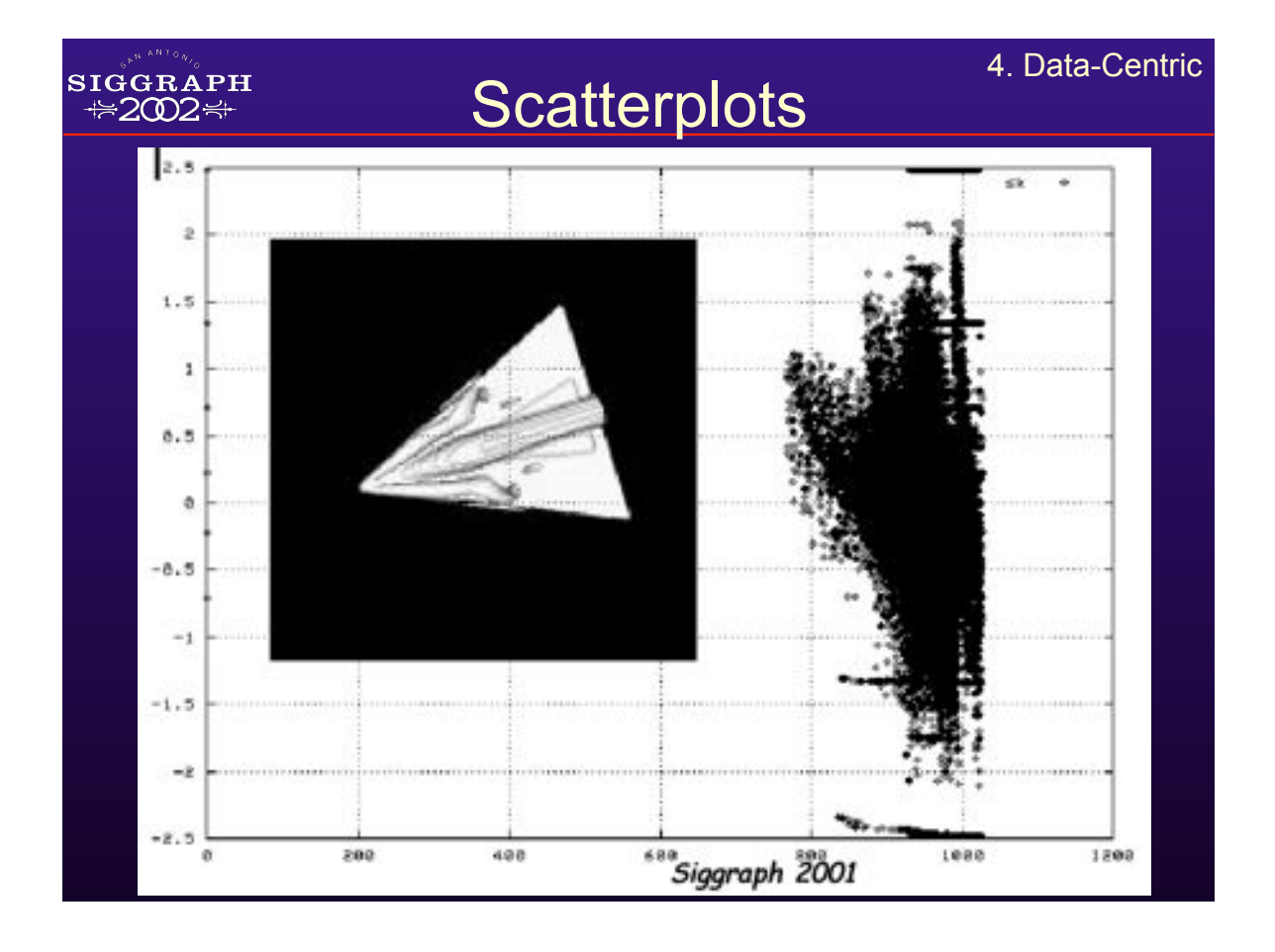

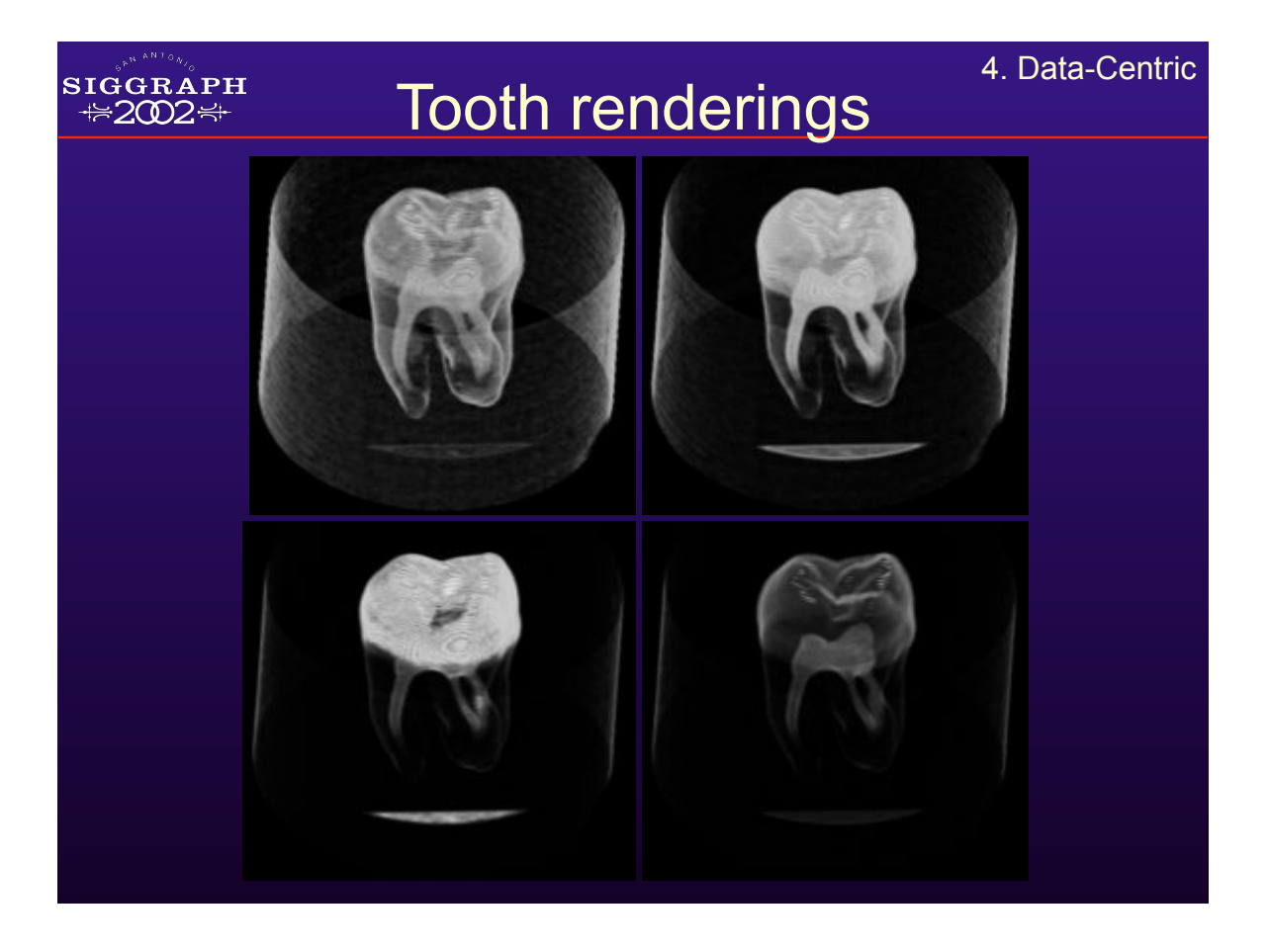

#### 4. Data-Centric  $\frac{\text{SIGGRAPH}}{\text{M202}}$ Other Computational Methods

Fast Detection of Meaningful Isosurfaces for Volume Data Visualization". Pekar et al.: Vis '01

Integral of gradient magnitude over isosurface

- High for isovalues of strong boundaries
- Can be computed with divergence theorem: Integral of vector field over surface is same as integral of divergence in the interior
- Application of classical vector calc

• Rapid computation with Laplacian-weighted histograms

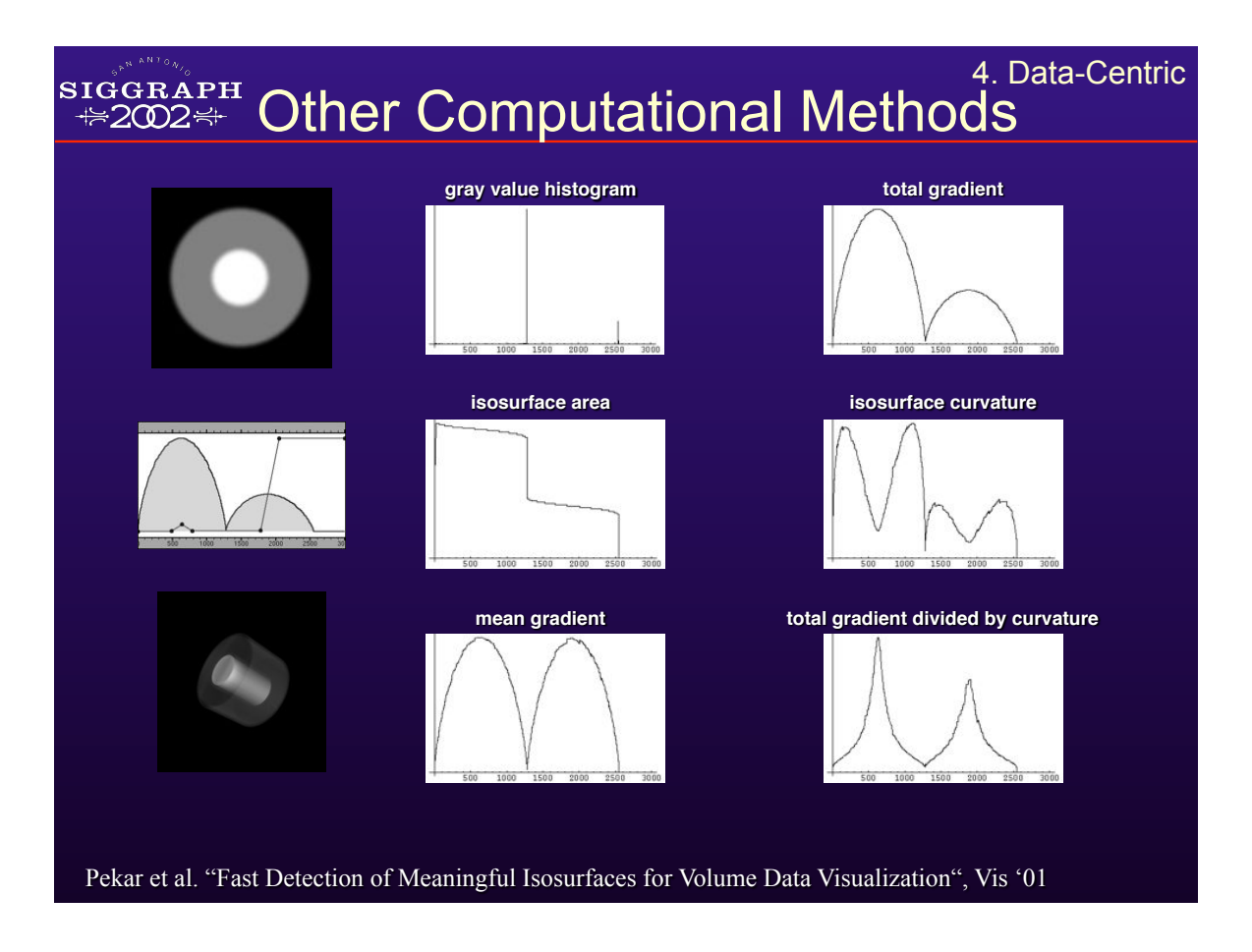

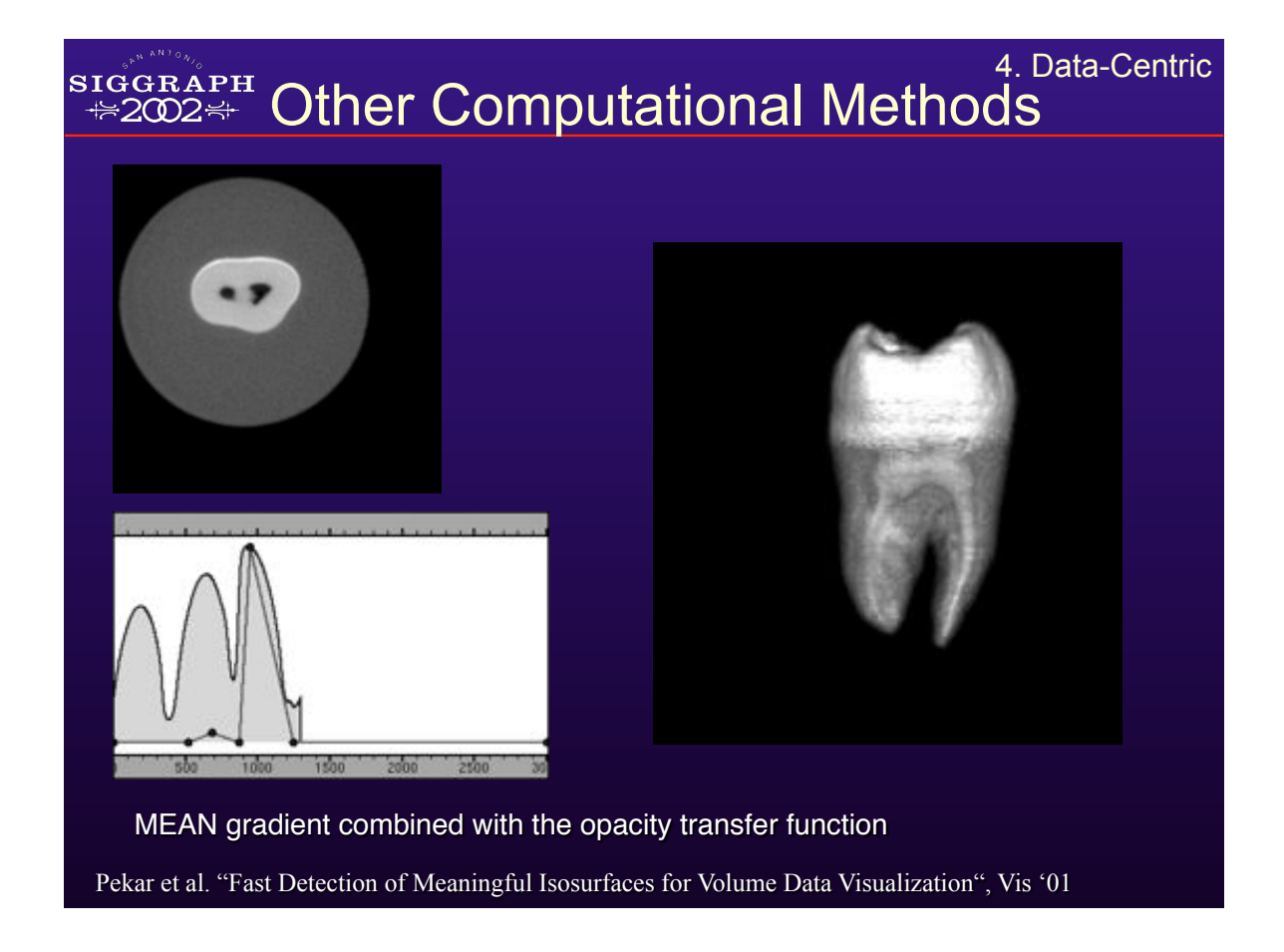

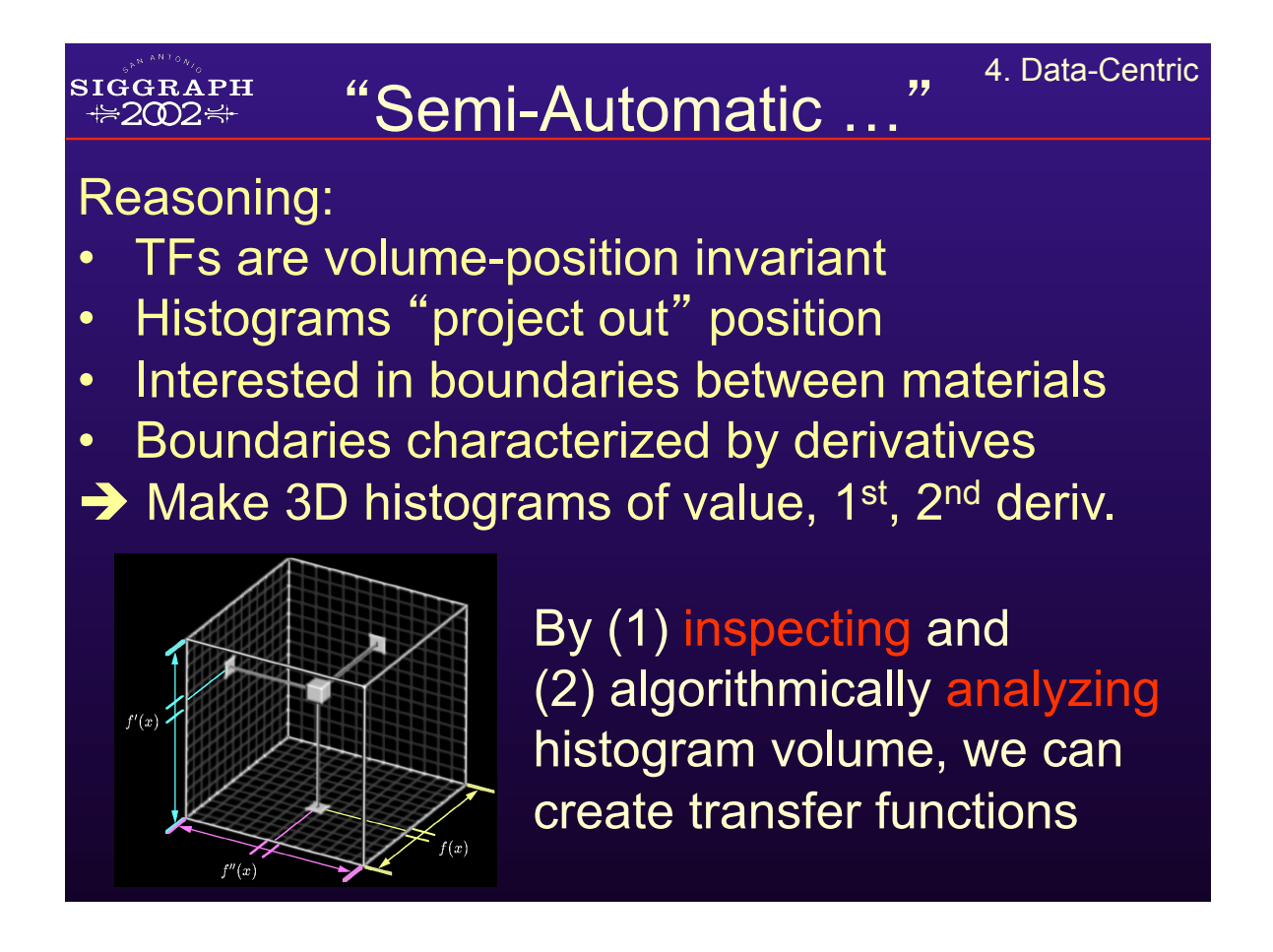

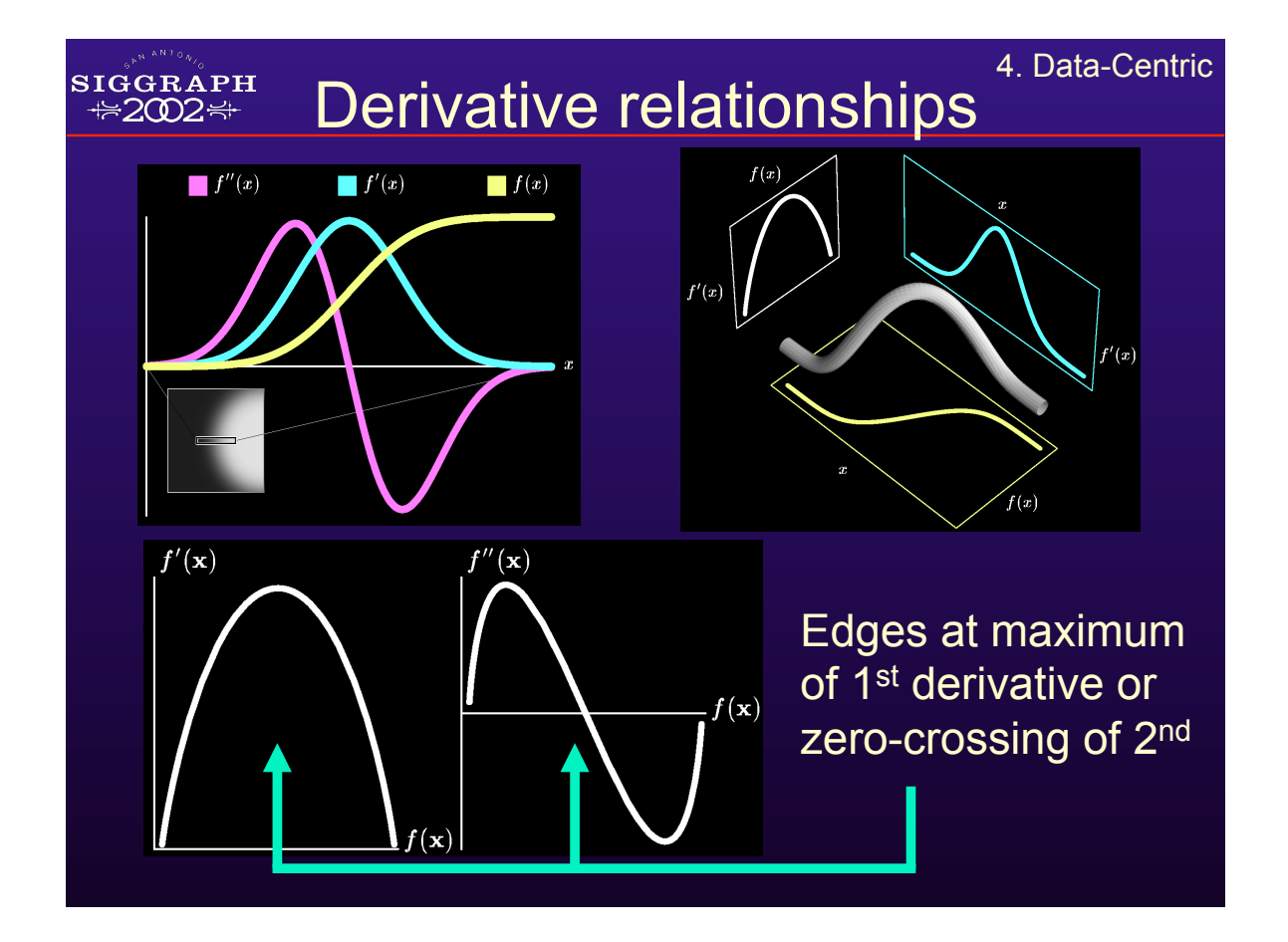

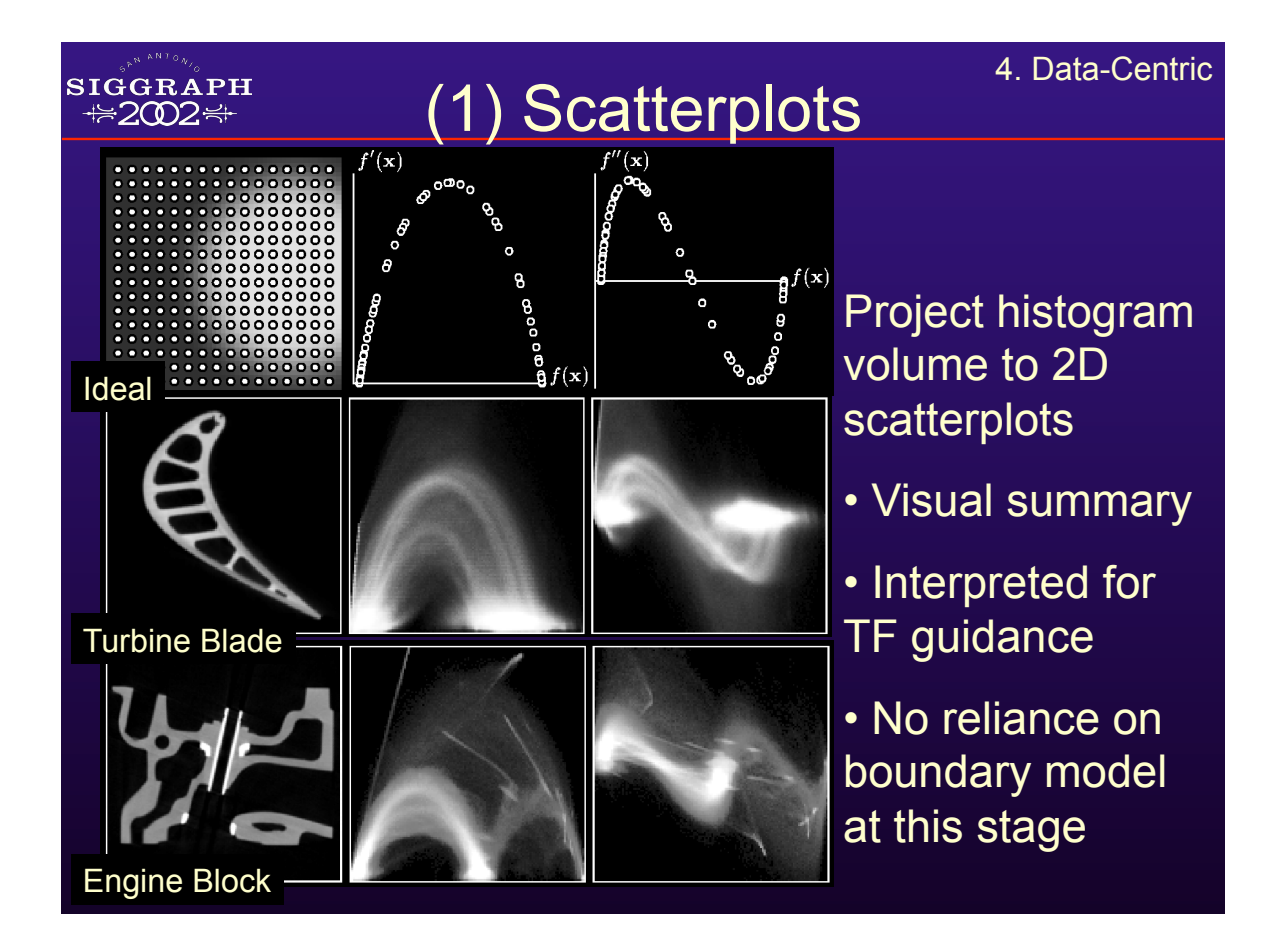

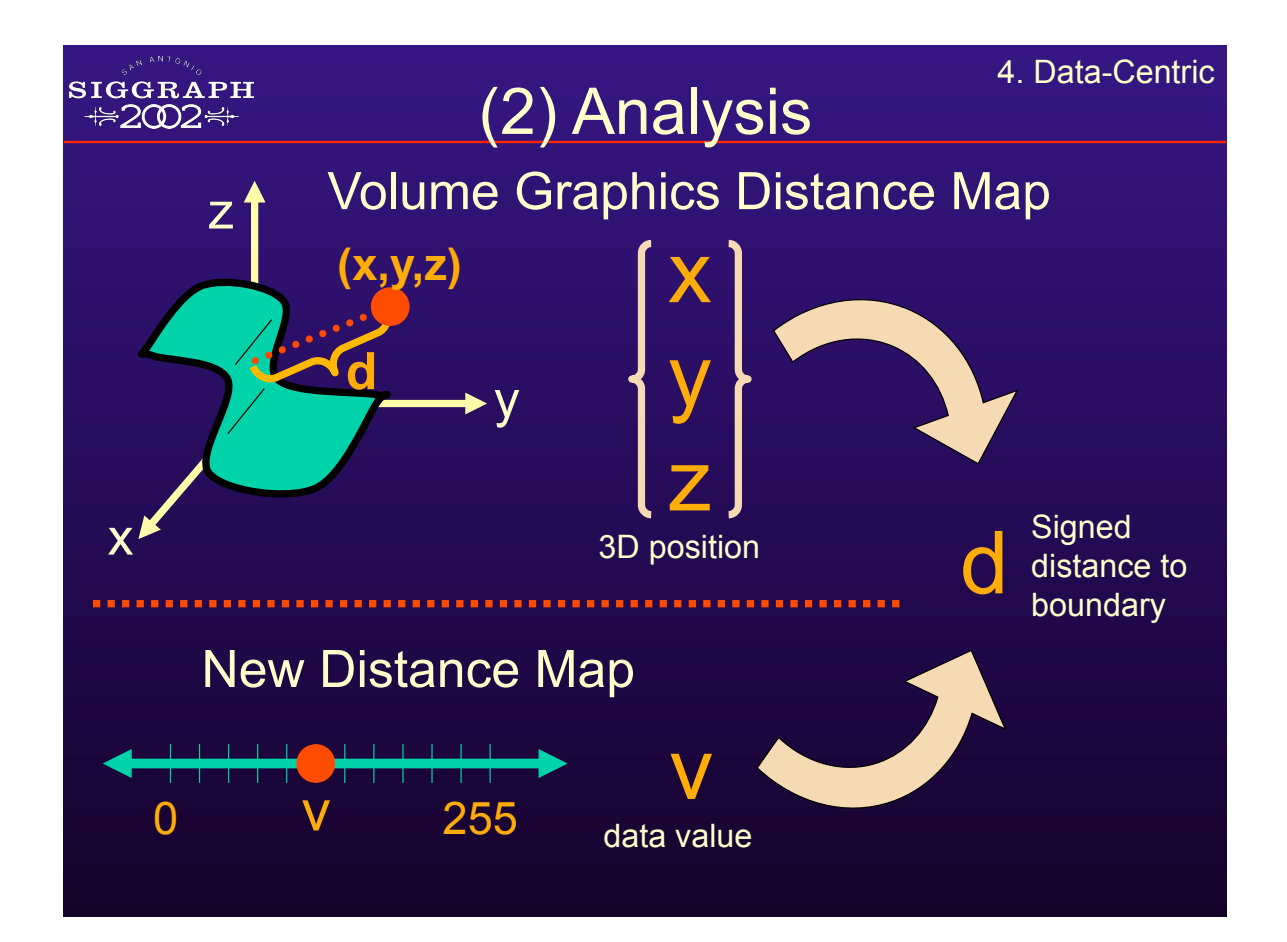

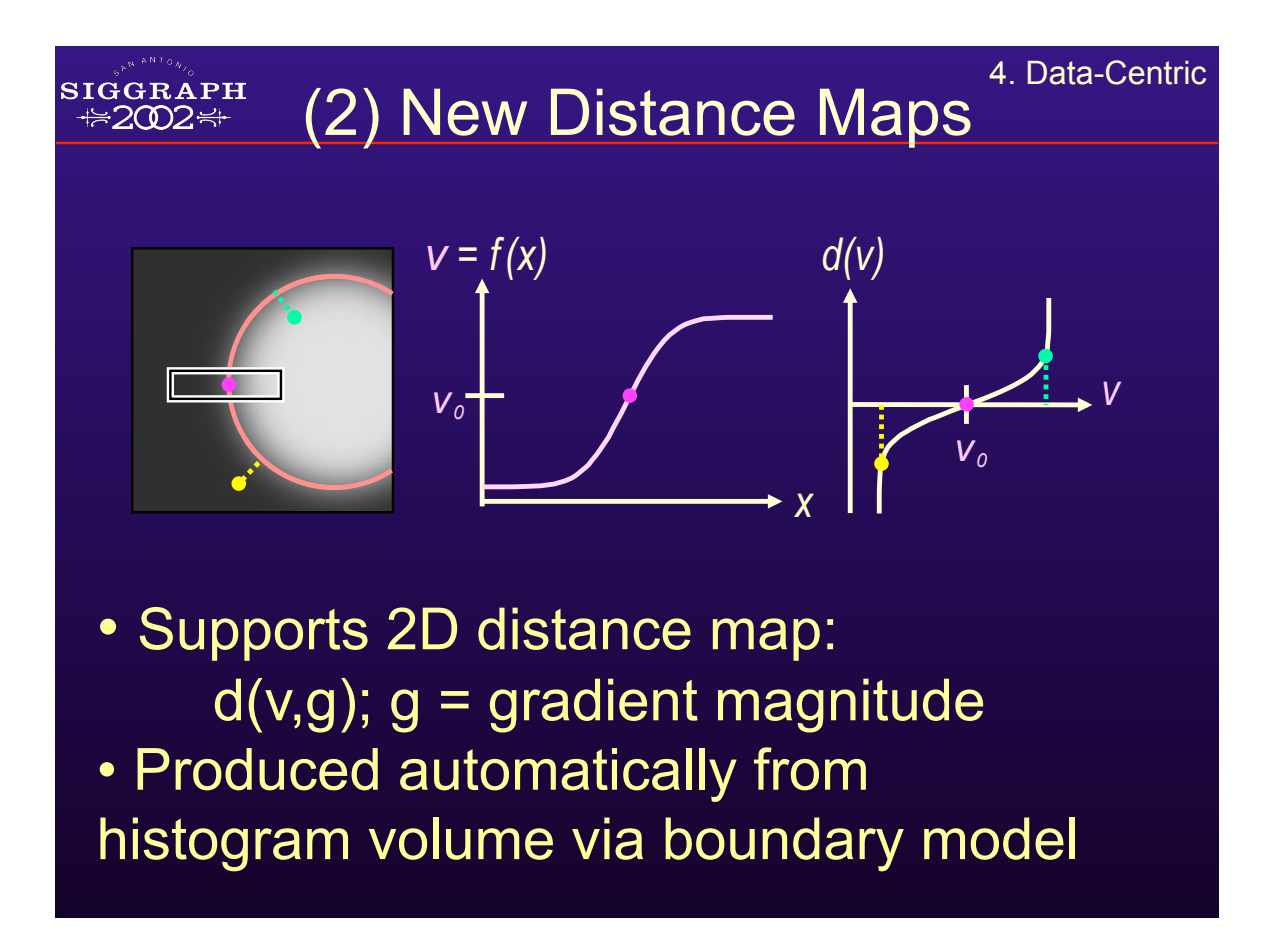

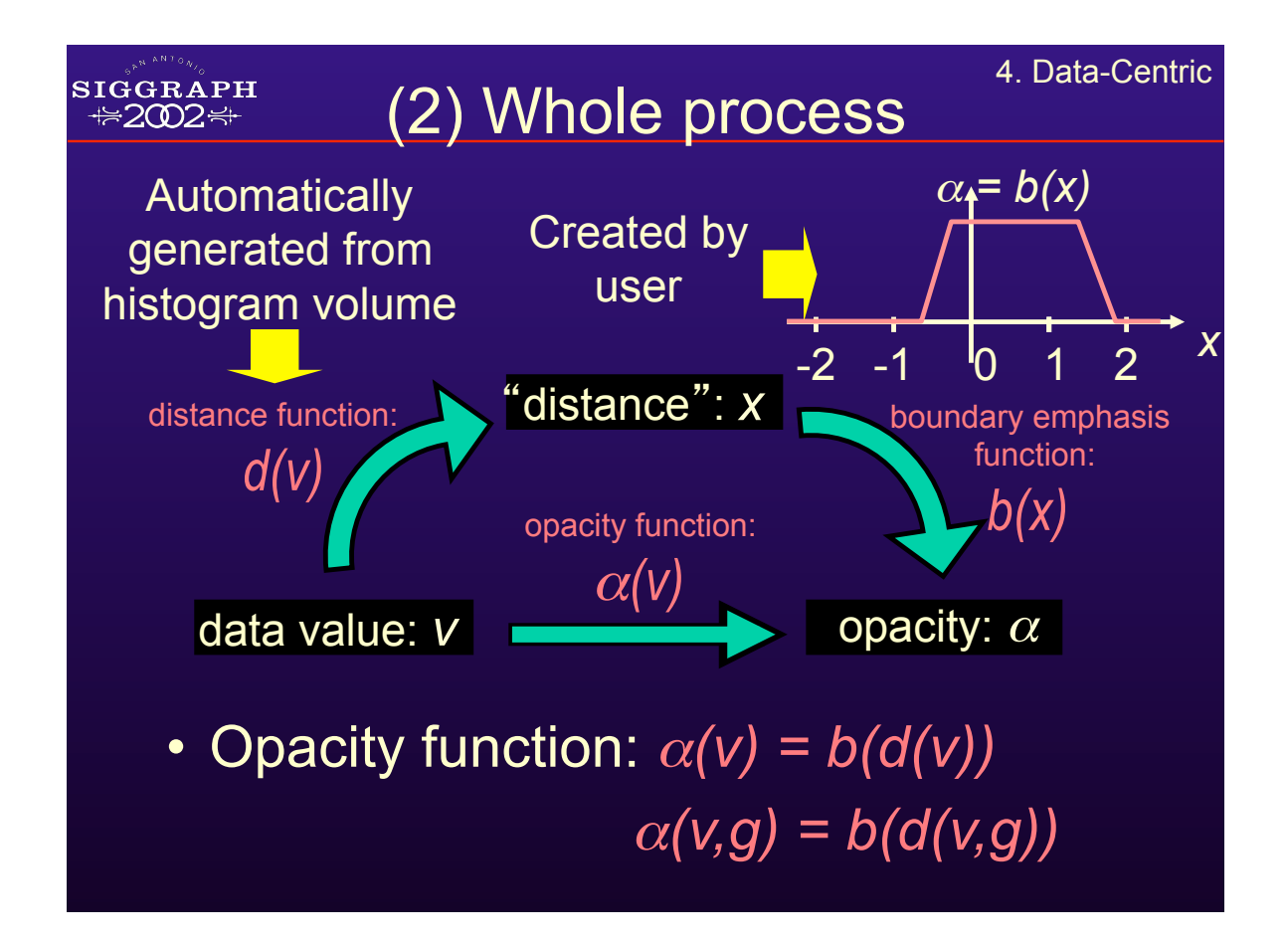

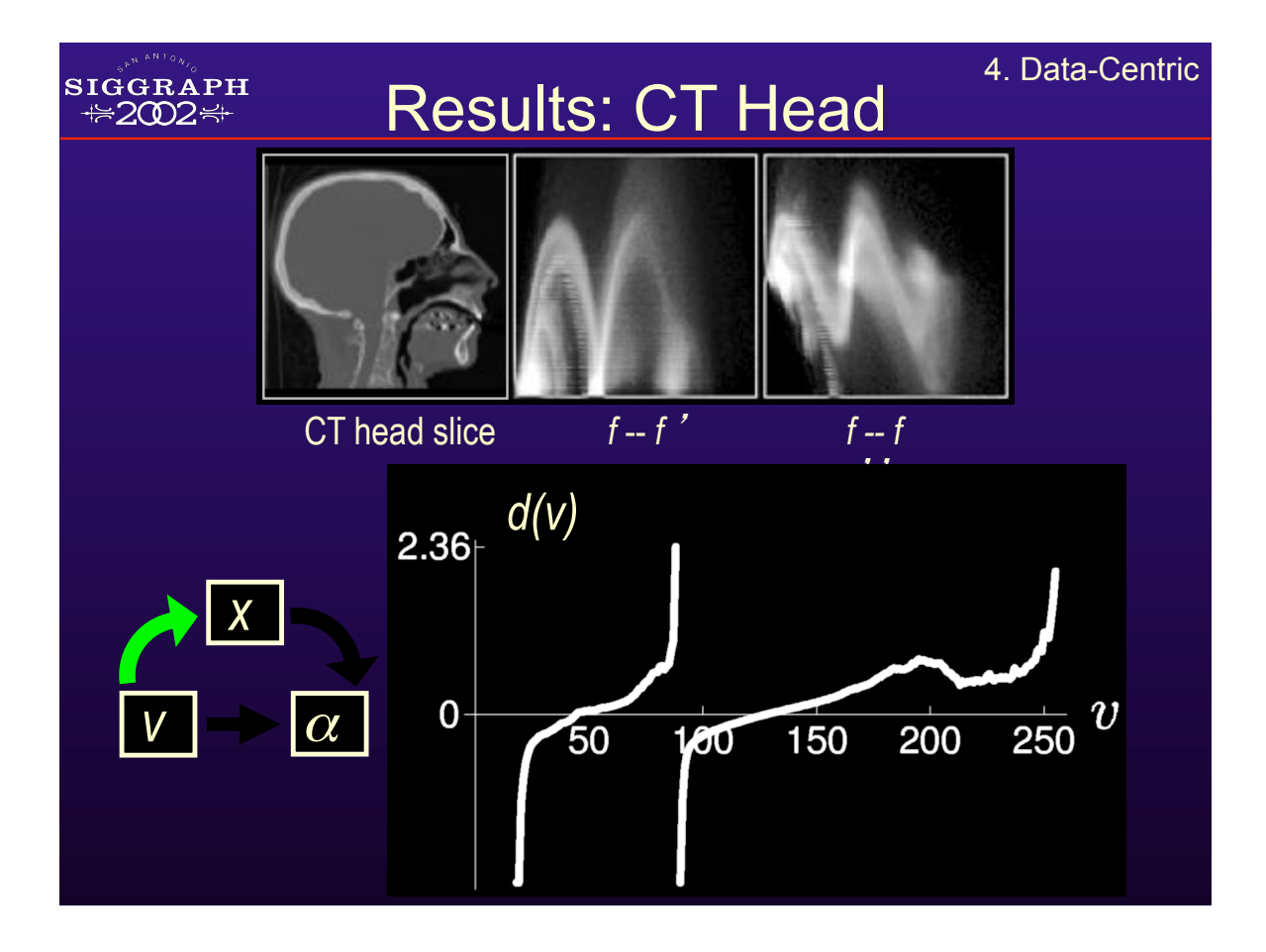

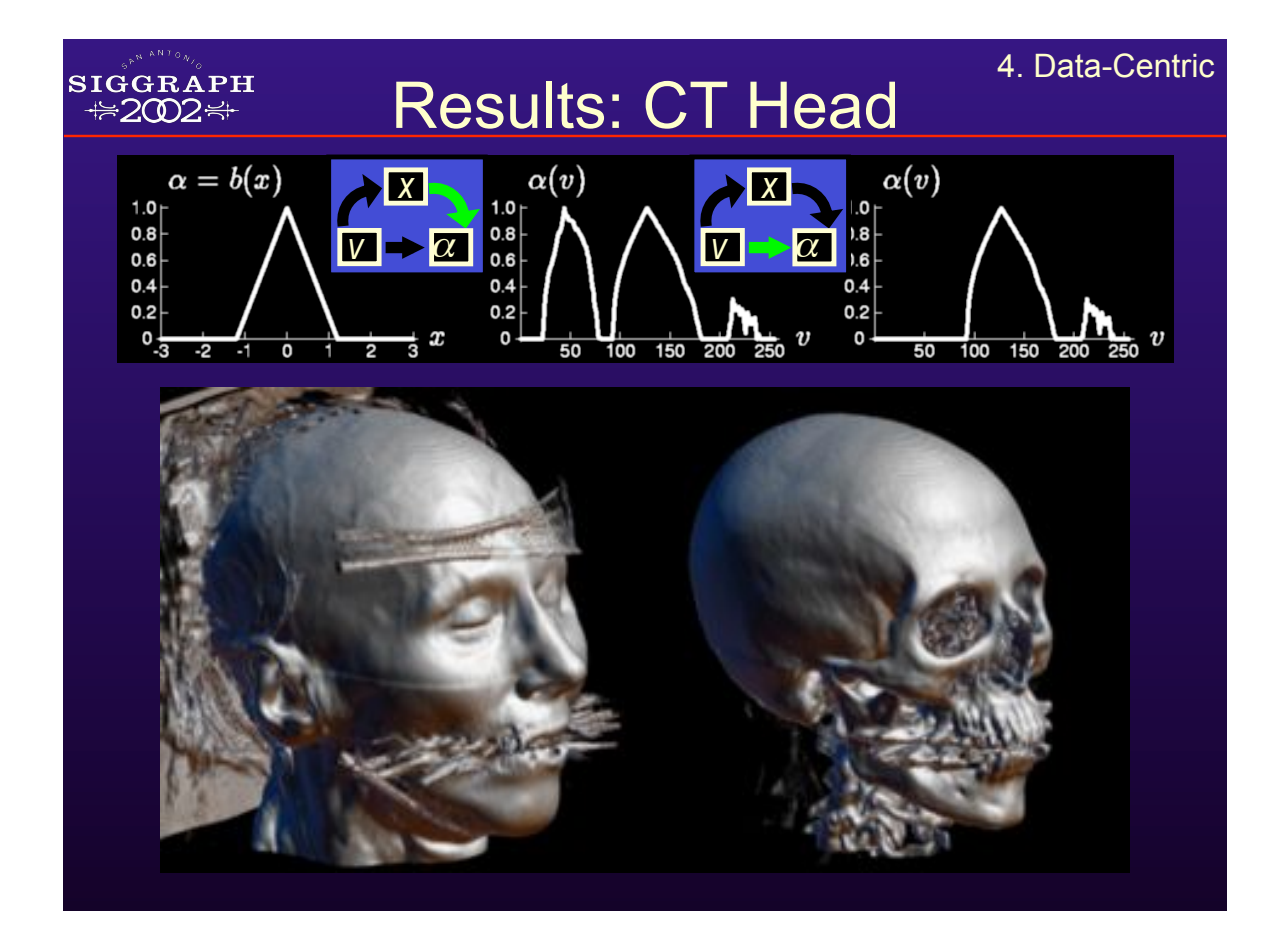

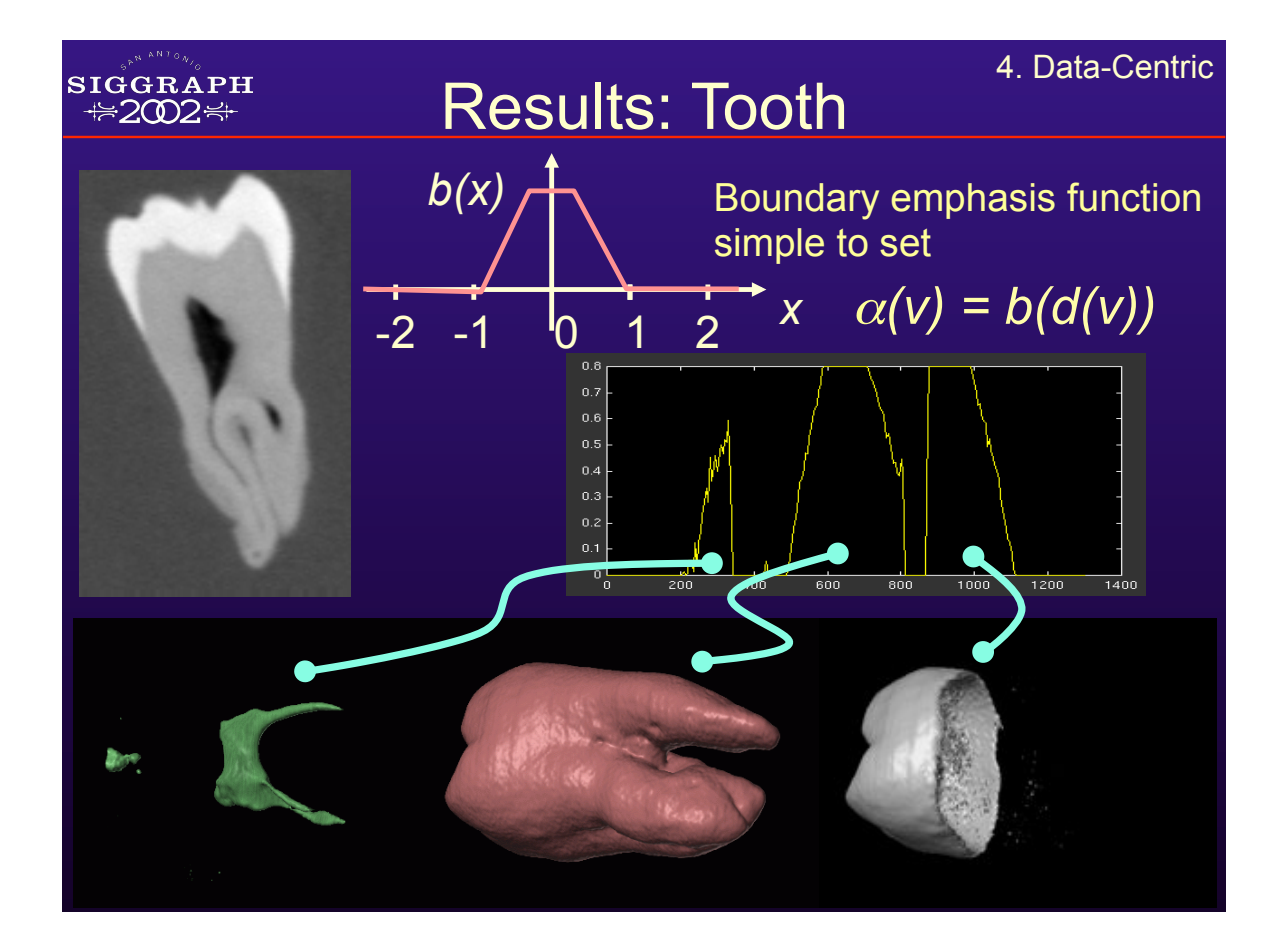

#### SIGGRAPH Tooth: 2D transfer function 4. Data-Centric

Detected **4** distinct boundaries between **4** materials

- Pulp
- Background
- Dentine
- Enamel

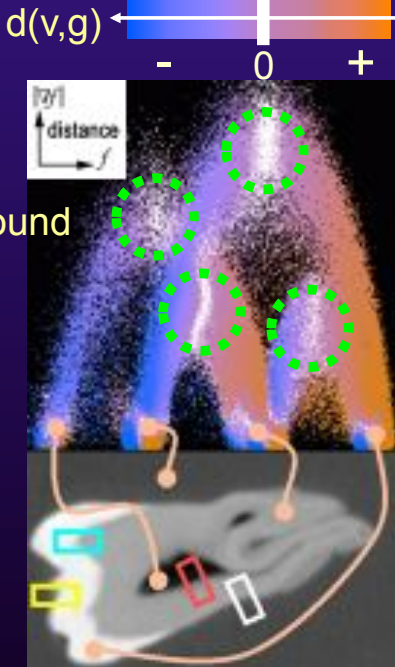

White regions in colormapped 2D distance function plot are boundary centers

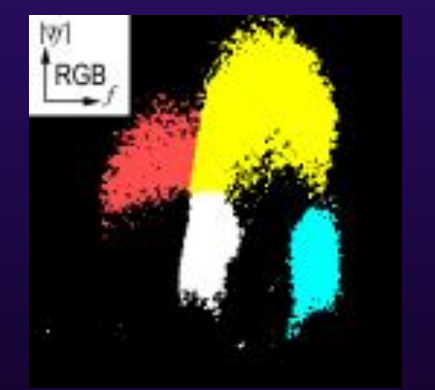

Color transfer function

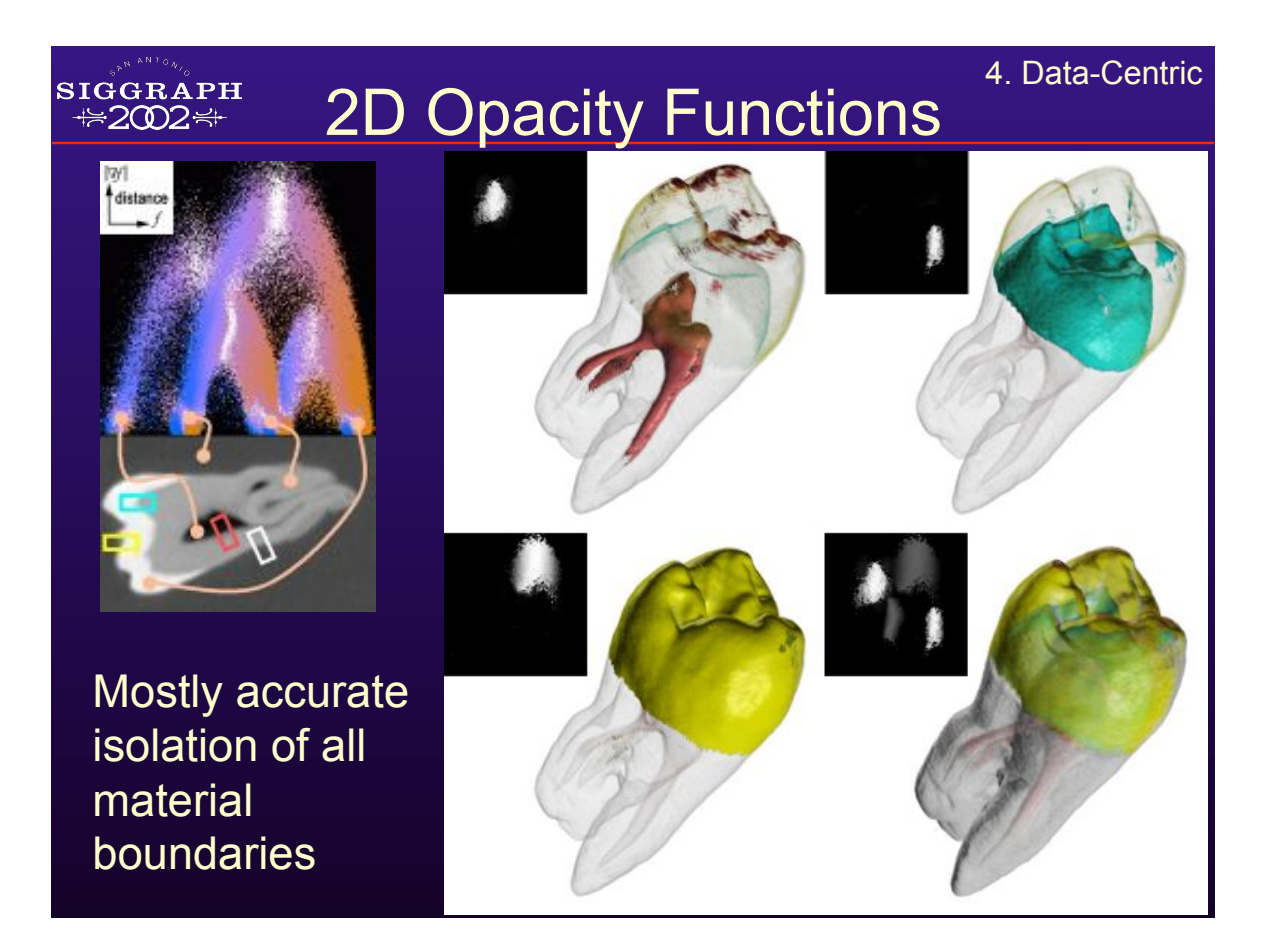

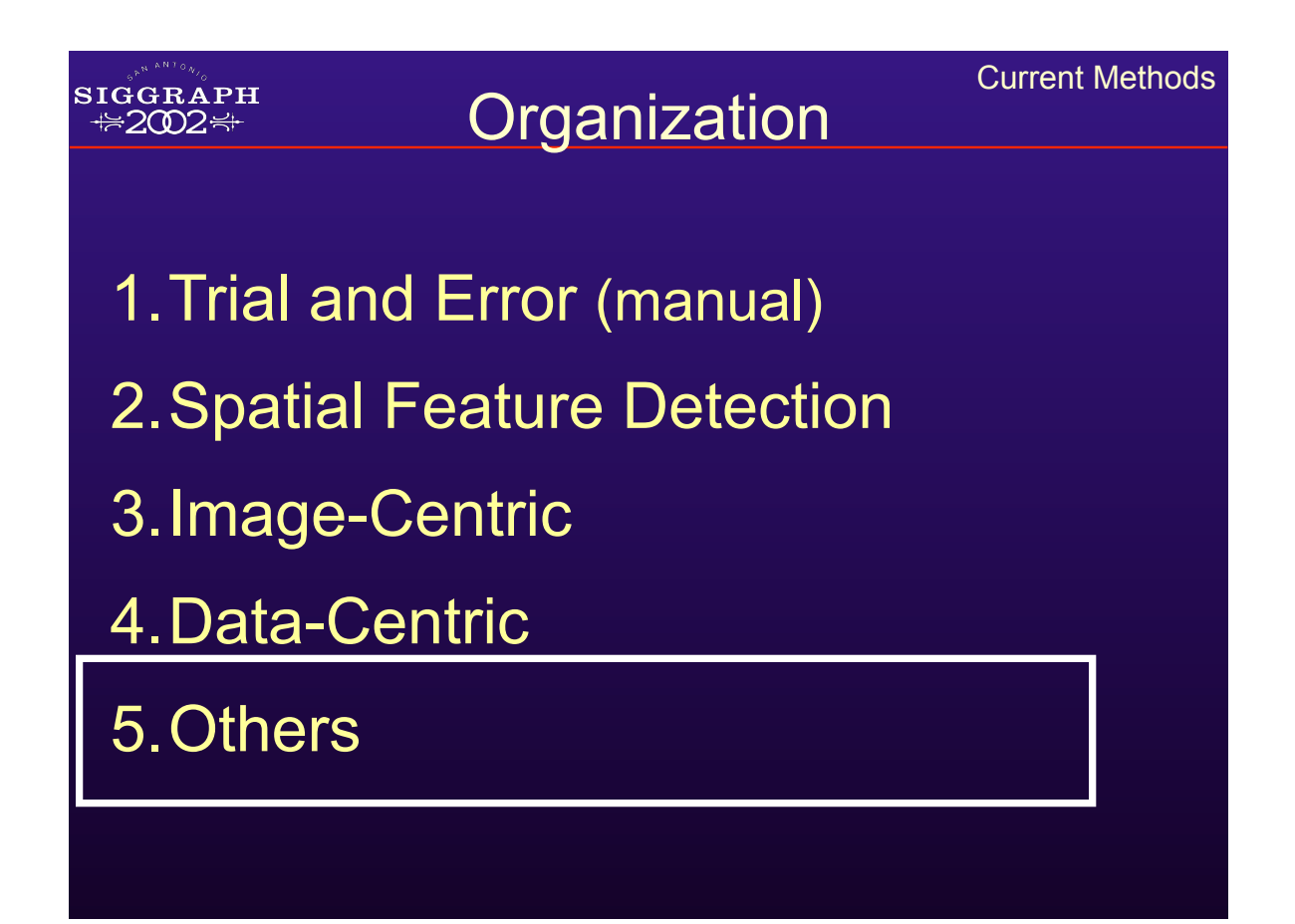

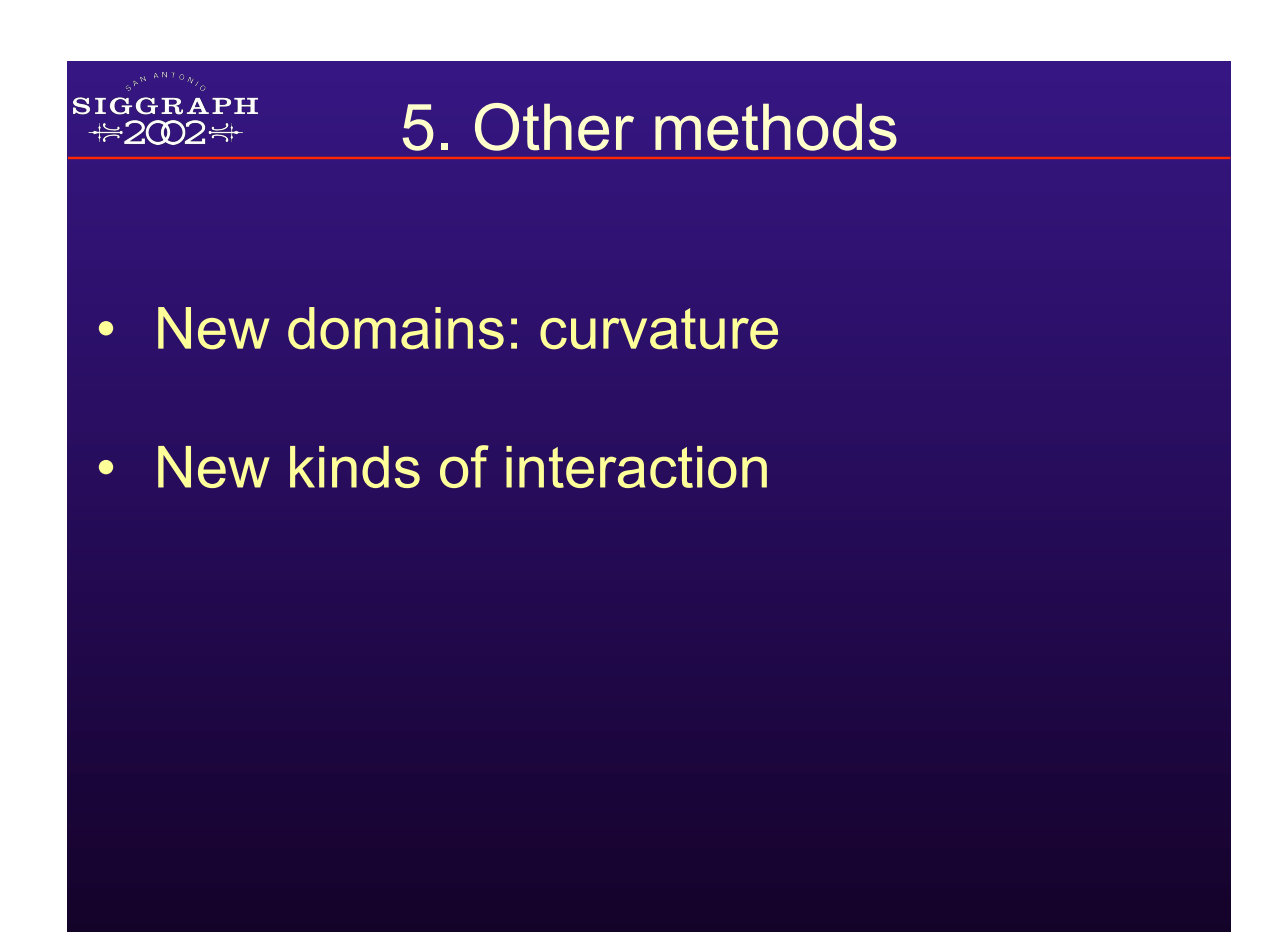

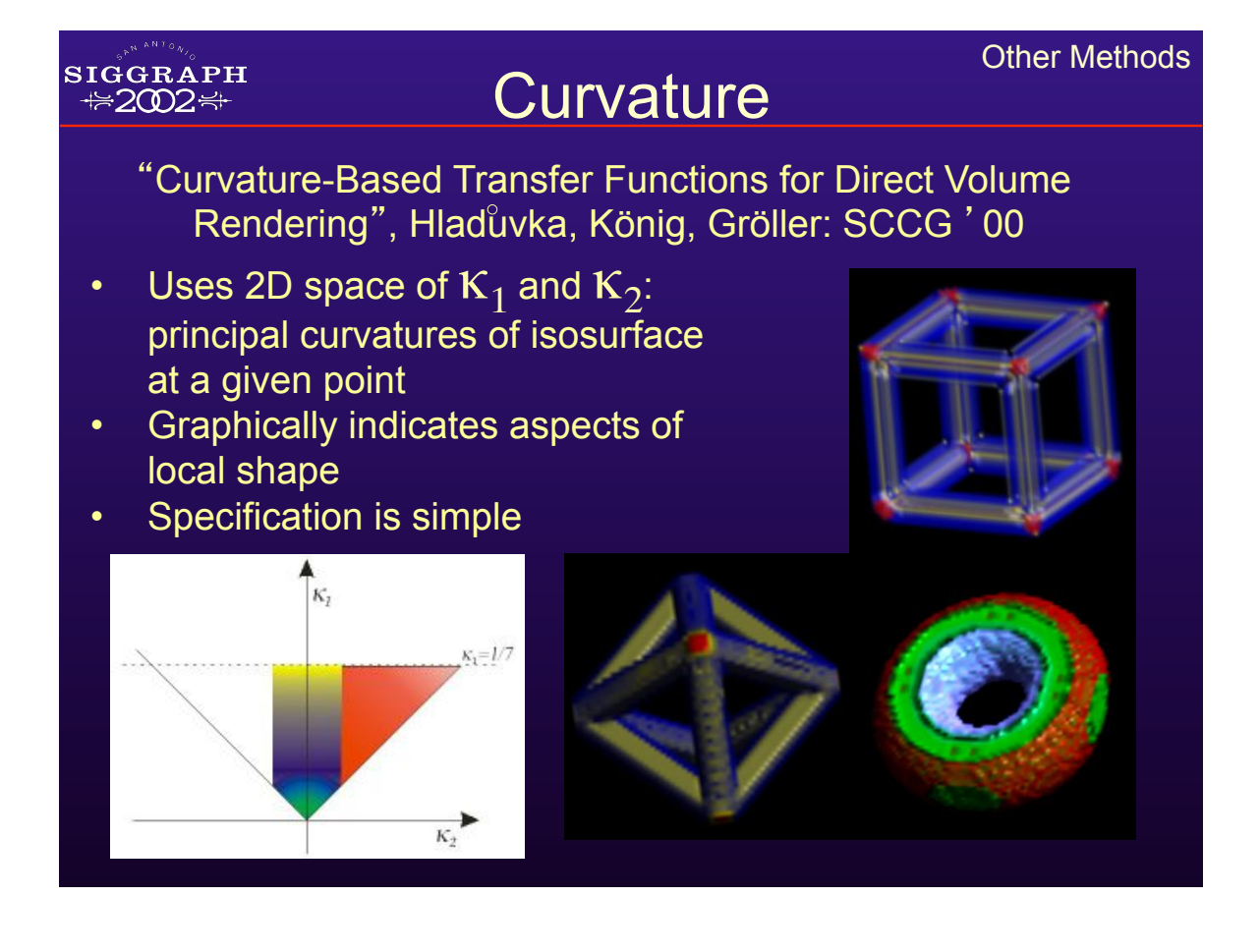

# Different Interaction

"Interactive Volume Rendering Using Multi-Dimensional Transfer Functions and Direct Manipulation Widgets" Kniss, Kindlmann, Hansen: Vis ' 01

- Make things opaque by pointing at them
- Uses 3D transfer functions (value, 1<sup>st</sup>, 2<sup>nd</sup> derivative)
- "Paint" into the transfer function domain

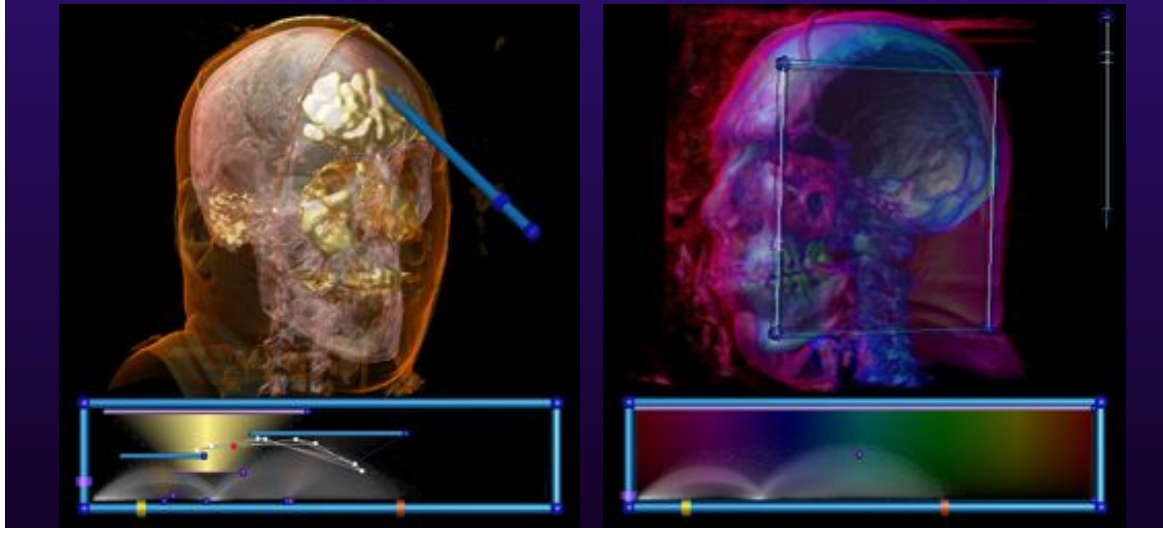

**SIGGRAPH**  $\approx 2002$  $\approx$ 

# 3D Transfer Function

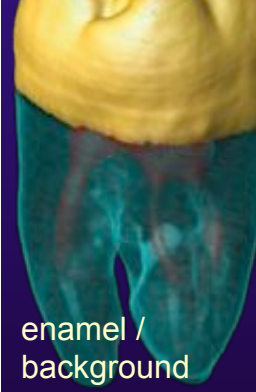

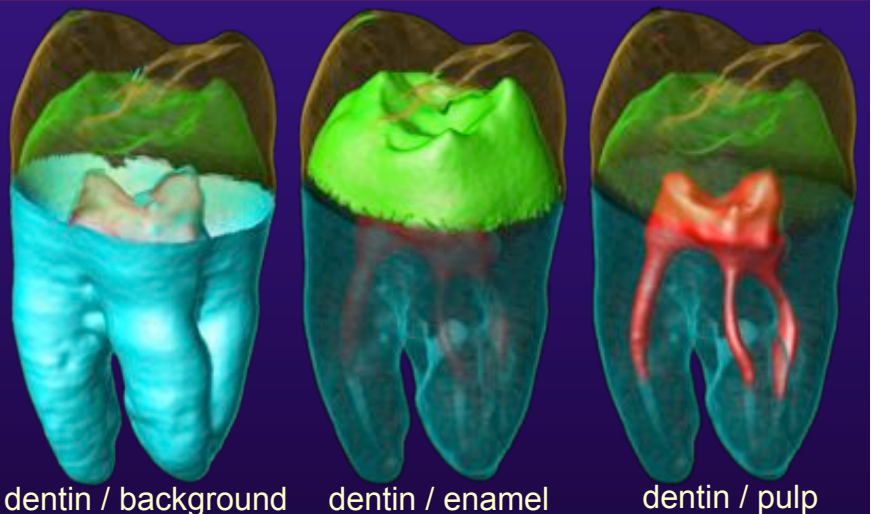

**Motivation** 

3D transfer functions allow • easier boundary selection • accurate boundary visualization

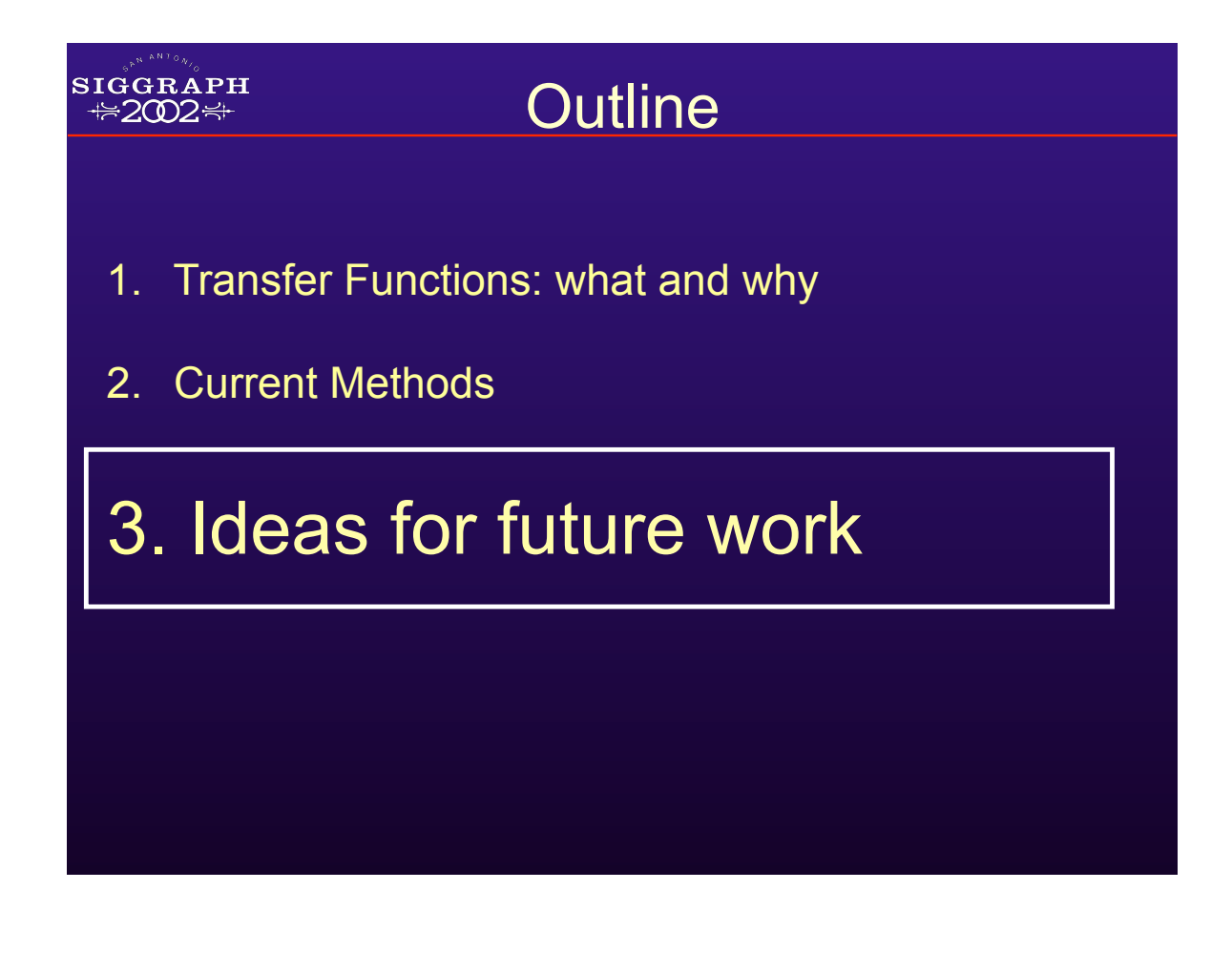

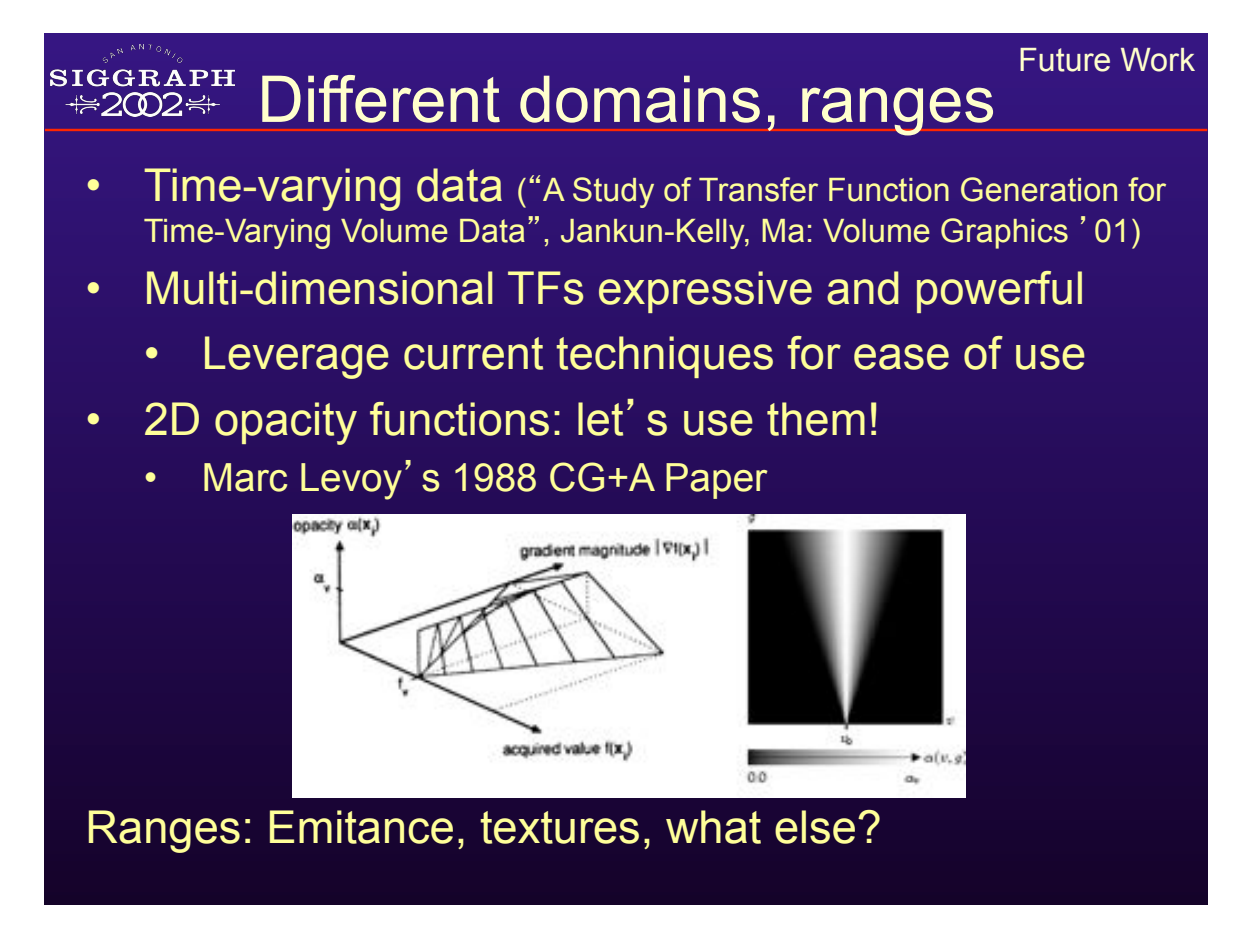

# Other directions

- Variations on the histogram volume:
	- Different quantities, assumptions, models, analysis?
- Histograms/scatterplots entirely loose spatial information
	- –Any way to keep some of it?

**SIGGRAPH ₩2002₩** 

> – Can TFs have volume position in domain?

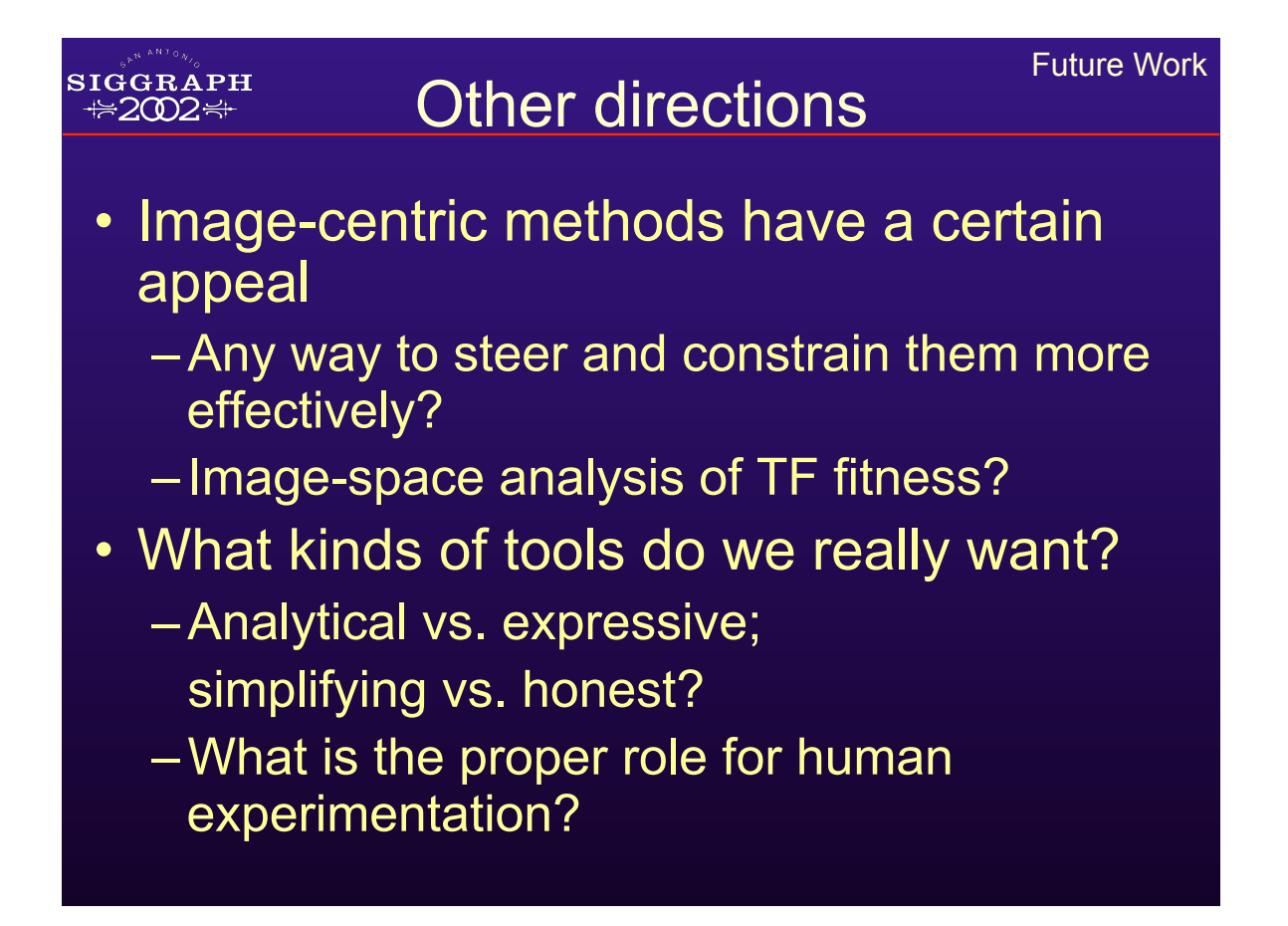

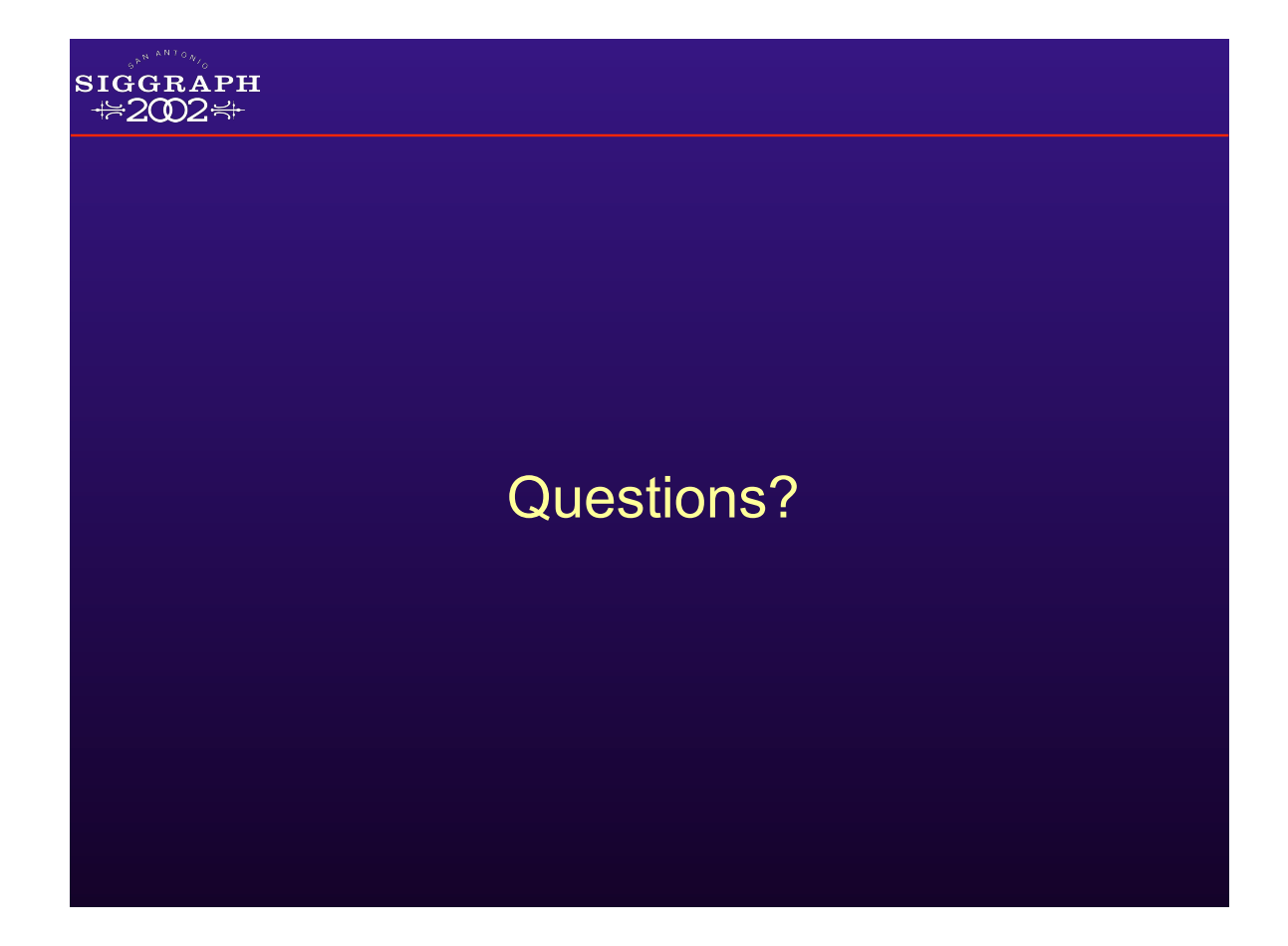